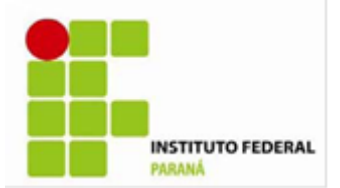

# **INSTITUTO FEDERAL DO PARANÁ PRÓ-REITORIA DE ADMINISTRAÇÃO E FINANÇAS DIRETORIA DE ADMINISTRAÇÃO**

# **EDITAL DO PREGÃO ELETRÔNICO Nº 04/2012**

# **REGISTRO DE PREÇOS**

O Instituto Federal do Paraná – IFPR e este Pregoeiro, designado pela Portaria n.º 171/2011, de 05 de abril de 2011, levam ao conhecimento dos interessados que, na forma da Lei n.º 10.520/2002, do Decreto n.º 3.931/2001, do Decreto n.º 5.450/2005, da Lei Complementar n.º 123/2006 e, subsidiariamente, da Lei n.º 8.666/1993 e de outras normas aplicáveis ao objeto deste certame, farão realizar licitação na modalidade Pregão Eletrônico, mediante Sistema de Registro de Preços e as condições estabelecidas neste Edital.

# **DA SESSÃO PÚBLICA DO PREGÃO ELETRÔNICO:**

**DIA: 10 de abril de 2012 HORÁRIO:** 10h (horário de Brasília/DF) **ENDEREÇO ELETRÔNICO:** [www.comprasnet.gov.br](http://www.comprasnet.gov.br/) **CÓDIGO UASG:** 158009

# **SEÇÃO I - DO OBJETO**

- **1.** A presente licitação tem como objeto o registro de preço para futura PRESTAÇÃO DE SERVIÇOS DE REDE CORPORATIVA PRIVADA DO TIPO MPLS para os diversos câmpus do IFPR.
	- **1.1.** Em caso de divergência existente entre as especificações contidas neste edital e a descrição dos mesmos objetos no site do Comprasnet, **PREVALECERÁ SEMPRE A DO EDITAL**.

# **SEÇÃO II - DA DESPESA E DOS RECURSOS ORÇAMENTÁRIOS**

**2.** A despesa com a execução do objeto desta licitação é estimada em R\$ 3.094.947,08 (três milhões, noventa e quatro mil, novecentos e quarenta e sete reais e oito centavos), conforme orçamento constante no Termo de Referência anexo.

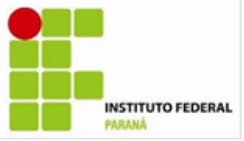

# **SEÇÃO III - DA PARTICIPAÇÃO NA LICITAÇÃO**

**3.** Poderão participar deste Pregão os interessados que estiverem previamente credenciados no Sistema de Cadastramento Unificado de Fornecedores - Sicaf e perante o sistema eletrônico provido pela Secretaria de Logística e Tecnologia da Informação do Ministério do Planejamento, Orçamento e Gestão (SLTI), por meio do síti[o www.comprasnet.gov.br.](http://www.comprasnet.gov.br/)

- **3.1.** Para ter acesso ao sistema eletrônico, os interessados em participar deste Pregão deverão dispor de chave de identificação e senha pessoal, obtidas junto à SLTI, onde também deverão informar-se a respeito do seu funcionamento e regulamento e receber instruções detalhadas para sua correta utilização.
- **3.2.** O uso da senha de acesso pelo **licitante** é de sua responsabilidade exclusiva, incluindo qualquer transação por ele efetuada diretamente, ou por seu representante, não cabendo ao provedor do sistema ou ao IFPR responsabilidade por eventuais danos decorrentes do uso indevido da senha, ainda que por terceiros.
- **4.** Não poderão participar deste Pregão**:**
	- **4.1.** Empresário declarado inidôneo para licitar ou contratar com a Administração Pública ou impedido de contratar com a Administração Pública ou com este órgão, enquanto perdurarem os motivos determinantes da punição ou até que seja promovida sua reabilitação;
	- **4.2.** Empresário impedido de licitar e contratar com a União, durante o prazo da sanção aplicada;
	- **4.3.** Sociedade estrangeira não autorizada a funcionar no País;
	- **4.4.** Empresário que se encontre em processo de dissolução, recuperação judicial, recuperação extrajudicial, falência, concordata, fusão, cisão, ou incorporação;
	- **4.5.** Servidores de qualquer órgão ou entidade vinculada ao órgão promotor da licitação, bem assim a empresa da qual tal servidor seja sócio, dirigente ou responsável técnico.

# **SEÇÃO IV – DA VISTORIA**

**5.** Não se exigirá que o licitante realize vistoria do local de entrega dos bens.

# **SEÇÃO V – DA PROPOSTA**

**6.** O **licitante** deverá encaminhar proposta, exclusivamente por meio do sistema eletrônico, até a data e o horário marcados para abertura da sessão, quando, então, encerrar-se-á automaticamente a fase de recebimento de propostas.

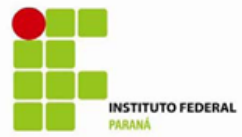

- **6.1.** O licitante deverá consignar, na forma expressa no sistema eletrônico, o valor ofertado para o item, já considerados e inclusos todos os tributos, fretes, tarifas e demais despesas decorrentes da execução do objeto.
- **6.2.** O licitante deverá declarar, em campo próprio do sistema eletrônico, que cumpre plenamente os requisitos de habilitação e que sua proposta está em conformidade com as exigências do edital.
- **6.3.** O licitante deverá declarar, em campo próprio do Sistema, sob pena de inabilitação, que não emprega menores de dezoito em trabalho noturno, perigoso ou insalubre, nem menores de dezesseis anos em qualquer trabalho, salvo na condição de aprendiz, a partir dos quatorze anos.
- **6.4.** O licitante enquadrado como microempresa ou empresa de pequeno porte deverá declarar, em campo próprio do Sistema, que atende aos requisitos do art. 3º da LC nº 123/2006, para fazer jus aos benefícios previstos nessa lei.
- **6.5.** A declaração falsa relativa ao cumprimento dos requisitos de habilitação, à conformidade da proposta ou ao enquadramento como microempresa ou empresa de pequeno porte sujeitará o licitante às sanções previstas neste edital.
- **7.** As propostas ficarão disponíveis no sistema eletrônico.
	- **7.1.** Qualquer elemento que possa identificar o licitante importa desclassificação da proposta, sem prejuízo das sanções previstas nesse edital.
	- **7.2.** Até a abertura da sessão, o licitante poderá retirar ou substituir a proposta anteriormente encaminhada.

**8.** As propostas terão validade de **12 (doze) meses,** contados da data de publicação oficial da Ata de Registro de Preços referente a este certame, sobretudo quanto aos preços propostos; estando, pois, a validade das propostas condicionada aa vigência da ata.

# **SEÇÃO VI – DA ABERTURA DA SESSÃO PÚBLICA**

**9.** A abertura da sessão pública deste Pregão, conduzida pelo Pregoeiro, ocorrerá na data e na hora indicadas no preâmbulo deste Edital, no sítio [www.comprasnet.gov.br.](http://www.comprasnet.govcom.br/)

**10.** A modalidade do pregão eletrônico adotado será no SISTEMA DE REGISTRO DE PREÇOS (SRP), do tipo menor valor por Item ou Lote.

**11.** Durante a sessão pública, a comunicação entre o Pregoeiro e os licitantes ocorrerá **exclusivamente** mediante troca de mensagens, em campo próprio do sistema eletrônico.

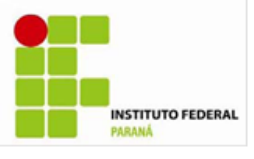

**12.** Cabe ao licitante acompanhar as operações no sistema eletrônico durante a sessão pública do Pregão, ficando responsável pelo ônus decorrente da perda de negócios diante da inobservância de qualquer mensagem emitida pelo sistema ou de sua desconexão.

# **SEÇÃO VII – DA CLASSIFICAÇÃO DAS PROPOSTAS**

**13.** O Pregoeiro verificará as propostas apresentadas e poderá desclassificar, motivadamente, aquelas que não estejam em conformidade com os requisitos estabelecidos neste Edital.

**14.** Somente os licitantes com propostas classificadas participarão da fase de lances.

# **SEÇÃO VIII – DA FORMULAÇÃO DE LANCES**

**15.** Aberta a etapa competitiva, os licitantes classificados poderão encaminhar lances sucessivos, exclusivamente por meio do sistema eletrônico, sendo imediatamente informados do horário e valor consignados no registro de cada lance.

**16.** O licitante somente poderá oferecer lance inferior ao último por ele ofertado e registrado no sistema.

**17.** Durante o transcurso da sessão, os licitantes serão informados, em tempo real, do valor do menor lance registrado, mantendo-se em sigilo a identificação do ofertante.

**18.** Em caso de empate, prevalecerá o lance recebido e registrado primeiro.

**19.** Os lances apresentados e levados em consideração para efeito de julgamento serão de exclusiva e total responsabilidade do licitante, não lhe cabendo o direito de pleitear qualquer alteração.

**20.** Durante a fase de lances, o Pregoeiro poderá excluir, justificadamente, lance cujo valor seja manifestamente inexeqüível.

**21.** Se ocorrer a desconexão do Pregoeiro no decorrer da etapa de lances e o sistema eletrônico permanecer acessível aos licitantes**,** os lances continuarão sendo recebidos, sem prejuízo dos atos realizados.

**22.** No caso de a desconexão do Pregoeiro persistir por tempo superior a 10 (dez) minutos, a sessão do Pregão será suspensa automaticamente e terá reinício somente após comunicação expressa aos participantes no sítio [www.comprasnet.gov.br](http://www.comprasnet.gov.br/) ou no endereço eletrônico utilizado para tal divulgação.

**23.** O encerramento da etapa de lances será decidido pelo Pregoeiro, que informará, com antecedência de 1 a 60 (sessenta) minutos, o prazo para início do tempo de iminência.

**24.** Decorrido o prazo fixado pelo Pregoeiro, o sistema eletrônico encaminhará aviso de fechamento iminente dos lances, após o que transcorrerá período de tempo

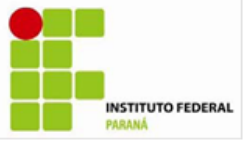

de até 30 (trinta) minutos, aleatoriamente determinado pelo sistema, findo o qual será automaticamente encerrada a fase de lances.

# **SEÇÃO IX – DO BENEFÍCIO ÀS MICROEMPRESAS E EMPRESAS DE PEQUENO PORTE**

**25.** Após a fase de lances, se a proposta mais bem classificada não tiver sido apresentada por microempresa ou empresa de pequeno porte, e houver proposta de microempresa ou empresa de pequeno porte que seja igual ou até 5% (cinco por cento) superior à proposta mais bem classificada, proceder-se-á da seguinte forma:

- **25.1.** A microempresa ou a empresa de pequeno porte mais bem classificada poderá, no prazo de 5 (cinco) minutos, apresentar proposta de preço inferior à do licitante mais bem classificado e, se atendidas as exigências deste edital, ser contratada.
- **25.2.** Não sendo contratada a microempresa ou empresa de pequeno porte mais bem classificada, na forma do subitem anterior, e havendo outros licitantes que se enquadram na condição prevista no caput, estes serão convocados, na ordem classificatória, para o exercício do mesmo direito.
- **25.3.** O convocado que não apresentar proposta dentro do prazo de 5 (cinco) minutos, controlados pelo Sistema, decairá do direito previsto nos artigos 44 e 45 da Lei Complementar n.º 123/2006.
- **25.4.** Na hipótese de não contratação nos termos previstos nesta cláusula, o procedimento licitatório prossegue com os demais licitantes.

# **SEÇÃO X - DA NEGOCIAÇÃO**

**26.** O Pregoeiro poderá encaminhar contraproposta diretamente ao licitante que tenha apresentado o lance mais vantajoso, observado o critério de julgamento e o valor estimado para a contratação.

> **26.1.** A negociação será realizada por meio do sistema, podendo ser acompanhada pelos demais licitantes.

# **SEÇÃO XI - DA ACEITABILIDADE DA PROPOSTA**

**27.** O licitante classificado provisoriamente em primeiro lugar deverá encaminhar, **no prazo de até 180 minutos**, contado da solicitação do Pregoeiro, por meio da opção "Enviar Anexo" do sistema Comprasnet, **em arquivo único (\*.zip ou \*.rar)**, a proposta de preço adequada ao último lance, devidamente preenchida na forma do Anexo II – Modelo de Proposta.

> **27.1.** Os documentos remetidos por meio da opção "Enviar Anexo" do sistema Comprasnet **poderão** ser solicitados em original ou por cópia autenticada a qualquer momento, em prazo a ser estabelecido pelo Pregoeiro**.**

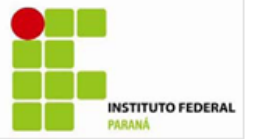

- **27.1.1.** Os originais ou cópias autenticadas, caso sejam solicitados, deverão ser encaminhados ao IFPR - Central de Compras e Licitações do, aos cuidados do Pregoeiro, na Rua João Negrão, nº 1285, Bairro Rebouças, Curitiba – PR, CEP 80230- 150.
- **27.2.** O licitante que abandonar o certame, deixando de enviar a documentação indicada nesta cláusula, será **desclassificado** e sujeitar-se-á às sanções previstas neste edital.

**28.** O Pregoeiro examinará a proposta mais bem classificada quanto à compatibilidade do preço ofertado com o valor estimado e à compatibilidade da proposta com as especificações técnicas do objeto.

- **28.1.** O Pregoeiro poderá solicitar parecer de técnicos ao quadro de pessoal do IFPR ou, ainda, de pessoas físicas ou jurídicas estranhas a ele, para orientar sua decisão.
- **28.2.** Não se considerará qualquer oferta de vantagem não prevista neste edital, inclusive financiamentos subsidiados ou a fundo perdido.

# **SEÇÃO XII - DA AMOSTRA**

**29.** O licitante detentor da melhor proposta **poderá ser convocado** para enviar amostra para teste.

- **29.1.** Não será aceita a proposta do licitante que tiver amostra rejeitada, que não enviar amostra, ou que não apresentá-la no prazo estabelecido, quando esta for solicitada.
- **29.2.** A apresentação de amostra falsificada ou deteriorada, como verdadeira ou perfeita, configura comportamento inidôneo, punível nos termos deste edital.

# **SEÇÃO XIII - DA HABILITAÇÃO**

**30.** A habilitação dos licitantes será verificada por meio do Sicaf (habilitação parcial) e da documentação complementar especificada neste edital.

**31.** Os licitantes que não atenderem às exigências de habilitação parcial no Sicaf deverão apresentar documentos que supram tais exigências.

- **32.** Os licitantes deverão apresentar a seguinte documentação complementar:
	- **32.1.** comprovação de patrimônio líquido não inferior a 10% (dez por cento) do valor estimado da contratação, quando qualquer dos índices Liquidez Geral, Liquidez Corrente e Solvência Geral, informados pelo Sicaf, for igual ou inferior a 1;
	- **32.2.** 1 (um) ou mais atestado(s) ou declaração(ões) de capacidade técnico-operacional que comprove(m) ter o licitante fornecido ou executado para órgão ou entidade da administração pública direta ou indireta, federal, estadual, municipal ou do Distrito Federal, ou ainda,

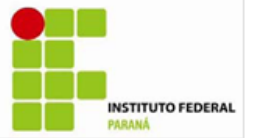

para empresas privadas, pelo menos um item do grupo para o qual foi melhor classificado. Este documento deve ser anexado conforme em campo próprio, conforme item 27 do Edital.

**33.** O Pregoeiro poderá consultar sítios oficiais de órgãos e entidades emissores de certidões, para verificar as condições de habilitação dos licitantes.

**34.** Os documentos que não estejam contemplados no Sicaf deverão ser remetidos em conjunto com a proposta de preços indicada na condição 26, em arquivo único, por meio da opção "Enviar Anexo" do sistema Comprasnet, em prazo idêntico ao estipulado na mencionada condição.

- **34.1.** Os documentos remetidos por meio da opção "Enviar Anexo" do sistema Comprasnet poderão ser solicitados em original ou por cópia autenticada a qualquer momento, em prazo a ser estabelecido pelo Pregoeiro**.**
	- **34.1.1.** Os originais ou cópias autenticadas, caso sejam solicitados, deverão ser encaminhados ao IFPR - Central de Compras e Licitações do, aos cuidados do Pregoeiro, ao seguinte endereço: Rua João Negrão, nº 1285, Bairro Rebouças, Curitiba – PR, CEP 80230-150.
- **34.2.** Sob pena de inabilitação, os documentos encaminhados deverão estar em nome do licitante, com indicação do número de inscrição no CNPJ.
- **34.3.** Todos os documentos emitidos em língua estrangeira deverão ser entregues acompanhados da tradução para língua portuguesa, efetuada por tradutor juramentado, e também devidamente consularizados ou registrados no cartório de títulos e documentos.
- **34.4.** Documentos de procedência estrangeira, mas emitidos em língua portuguesa, também deverão ser apresentados devidamente consularizados ou registrados em cartório de títulos e documentos.
- **34.5.** Em se tratando de filial, os documentos de habilitação jurídica e regularidade fiscal deverão estar em nome da filial, exceto aqueles que, pela própria natureza, são emitidos somente em nome da matriz.
- **34.6.** Em se tratando de microempresa ou empresa de pequeno porte, havendo alguma restrição na comprovação de regularidade fiscal, será assegurado o prazo de 2 (dois) dias úteis, cujo termo inicial corresponderá ao momento em que o proponente for declarado vencedor do certame, prorrogáveis por igual período, a critério da Administração, para a regularização da documentação, pagamento ou parcelamento do débito, emissão de eventuais certidões negativas ou positivas com efeito de certidão negativa.
- **34.7.** A não regularização da documentação, no prazo previsto no subitem anterior, implicará decadência do direito à contratação, sem prejuízo

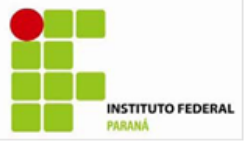

das sanções previstas neste edital, e facultará ao Pregoeiro convocar os licitantes remanescentes, na ordem de classificação.

**35.** Se a proposta não for aceitável, ou se a amostra for rejeitada, ou, ainda, se o licitante não atender às exigências de habilitação, o Pregoeiro examinará a proposta subsequente e assim sucessivamente, na ordem de classificação, até a seleção da proposta que melhor atenda a este edital.

**36.** Constatado o atendimento às exigências fixadas neste edital, o licitante será declarado vencedor.

# **SEÇÃO XIV – DO RECURSO**

**37.** Declarado o vencedor, o Pregoeiro abrirá prazo de 30 (trinta) minutos, durante o qual qualquer licitante poderá, de forma imediata e motivada, em campo próprio do sistema, manifestar sua intenção de recurso.

- **37.1.** A falta de manifestação no prazo estabelecido autoriza o Pregoeiro a adjudicar o objeto ao licitante vencedor.
- **37.2.** O Pregoeiro examinará a intenção de recurso, aceitando-a ou, motivadamente, rejeitando-a, em campo próprio do sistema.
- **37.3.** O licitante que tiver sua intenção de recurso aceita deverá registrar as razões do recurso, em campo próprio do sistema, no prazo de 3 (três) dias, ficando os demais licitantes, desde logo, intimados a apresentar contrarrazões, também via sistema, em igual prazo, que começará a correr do término do prazo do recorrente.

**38.** Para justificar sua intenção de recorrer e fundamentar suas razões ou contra razões de recurso, o licitante interessado poderá solicitar vista dos autos a partir do encerramento da fase de lances.

**39.** As intenções de recurso não admitidas e os recursos rejeitados pelo **Pregoeiro** serão apreciados pela autoridade competente.

**40.** O acolhimento do recurso implicará a invalidação apenas dos atos insuscetíveis de aproveitamento.

# **SEÇÃO XV – DA ADJUDICAÇÃO E HOMOLOGAÇÃO**

**41.** O objeto deste Pregão será adjudicado pelo Pregoeiro, salvo quando houver recurso, hipótese em que a adjudicação caberá à autoridade competente para homologação.

**42.** A homologação deste Pregão compete ao Pró Reitor de Administração.

**43.** O objeto deste Pregão será adjudicado aos vencedores dos respectivos grupos de itens.

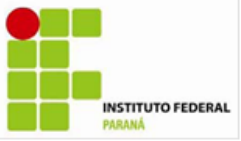

# **SEÇÃO XVI – DA FORMALIZAÇÃO DA ATA DE REGISTRO DE PREÇO**

**44.** No caso de o licitante classificado em primeiro lugar, após convocado, se recusar a assinar a Ata de Registro de Preço, sem prejuízo das punições previstas neste Edital e seus Anexos, o Pregoeiro, poderá, mantida a ordem de classificação, negociar com o licitante seguinte antes de efetuar seu registro.

**45.** Publicada na Imprensa Oficial a Ata de Registro de Preço terá efeito de compromisso de fornecimento, conforme o artigo 10 do Decreto n.º 3.931/2001.

**46.** A existência de preços registrados não obriga a Administração a firmar as contratações que deles poderão advir, facultando-se a realização de licitação específica para a aquisição pretendida, sendo assegurado ao fornecedor beneficiário do registro preferência de fornecimento em igualdade de condições.

**47.** As atas lavradas devem ser retornadas ao IFPR com a assinatura do representante legal no prazo de até 15 dias corridos, contados a partir da data de envio do documento ao licitante vencedor.

# **SEÇÃO XVII – DA VIGÊNCIA E DA EFICÁCIA DA ATA DE REGISTRO DE PREÇO**

**48.** A vigência da Ata de Registro de Preço proveniente deste Pregão será de 12 (doze) meses contados da data da sua assinatura, com eficácia legal após a publicação no Diário Oficial da União, tendo início e vencimento em dia de expediente, devendo-se excluir o primeiro e incluir o último.

# **SEÇÃO XVIII - OBRIGAÇÕES DA CONTRATADA**

**49.** Observar todas as especificações técnicas, garantias de uso e demais condições contidas neste TERMO DE REFERÊNCIA, durante a vigência do contrato;

**50.** Entregar e, se necessário, instalar os itens de acordo com sua proposta, respeitando integralmente as especificações técnicas e demais condições do EDITAL e deste TERMO DE REFERÊNCIA;

**51.** Assumir a responsabilidade pelos encargos fiscais e comerciais resultantes da adjudicação desta Licitação.

**52.** Executar os serviços de acordo com as especificações e condições estabelecidas neste Termo de Referência.

**53.** Cumprir todas as orientações da CONTRATANTE, para o fiel desempenho dos serviços especificados.

**54.** Prestar todos os esclarecimentos solicitados pela CONTRATANTE.

**55.** Arcar com todos os encargos sociais, trabalhistas e fiscais previstos na legislação vigente, e de quaisquer outros em decorrência da sua condição de empregadora, no que diz respeito aos seus empregados.

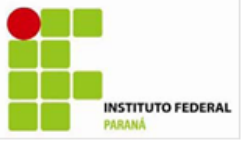

**56.** Responsabilizar-se por quaisquer acidentes de que venham a ser vítimas os seus empregados em serviço, cumprindo todas as suas obrigações quanto às leis trabalhistas e previdenciárias e lhes assegurando as demais exigências para o exercício da atividade objeto desse Termo de Referência.

**57.** Indicar um preposto/representante a quem os representantes da Administração se reportarão de forma ágil, bem como organizar e coordenar os serviços sob a responsabilidade da CONTRATADA.

**58.** Executar os serviços por intermédio de mão-de-obra especializada, estando ciente de que as normas técnicas da ABNT devem ser cumpridas, no que couber.

**59.** Comunicar a CONTRATANTE toda e qualquer irregularidade ocorrida ou observada na execução dos serviços.

**60.** Manter as condições de habilitação e qualificação exigidas durante toda a vigência do Contrato, informando à CONTRATANTE a ocorrência de qualquer alteração nas referidas condições.

# **SEÇÃO XIX - OBRIGAÇÕES DA CONTRATANTE**

**61.** Garantir à contratada toda e qualquer informação, ocorrências ou fatos relevantes relacionados aos serviços prestados;

**62.** Fiscalizar a correta execução da entrega e instalação dos equipamentos;

**63.** Efetuar os pagamentos em conformidade com a minuta da ata de registro de preços *–* forma de pagamento;

**64.** Reter a garantia de execução do contratado até o final de sua vigência.

**65.** Recusar qualquer material ou serviço prestado fora das especificações estabelecidas neste termo;

**66.** Proporcionar todas as facilidades para que a CONTRATADA possa desempenhar seus serviços dentro das normas estabelecidas neste Termo

**67.** Acompanhar e fiscalizar a execução dos serviços, por meio dos servidores designados como Representante da Administração, nos termos do art. 67 da Lei 8.666/93, exigindo seu fiel e total cumprimento.

**68.** Prestar as informações e os esclarecimentos que venham a ser solicitados pela CONTRATADA.

# **SEÇÃO XX – DO CONTROLE E DAS ALTERAÇÕES DE PREÇOS**

**69.** Durante a vigência da Ata, os preços registrados serão fixos e irreajustáveis, exceto nas hipóteses decorrentes e devidamente comprovadas das

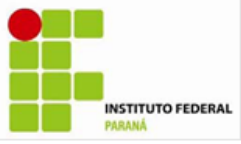

situações previstas na alínea "d" do inciso II do art. 65 da Lei nº 8.666/1993 ou de redução dos preços praticados no mercado.

**70.** Mesmo comprovada a ocorrência de situação prevista na alínea "d" do inciso II do art. 65 da Lei nº 8.666/1993, a Administração, se julgar conveniente, poderá optar por cancelar a Ata e iniciar outro processo licitatório.

**71.** Comprovada a redução dos preços praticados no mercado nas mesmas condições do registro e, definido o novo preço máximo a ser pago pela Administração, o fornecedor beneficiário registrado será convocado pelo IFPR para negociação do valor registrado em Ata.

# **SEÇÃO XXI – CANCELAMENTO DO REGISTRO DE PREÇOS DO FORNECEDOR BENFICIÁRIO**

**72.** O fornecedor beneficiário terá seu registro de preço cancelado na Ata, por intermédio de processo administrativo específico, assegurado o contraditório e a ampla defesa:

**72.1.** a pedido quando:

- **72.1.1.** comprovar estar impossibilitado de cumprir as exigências da Ata, por ocorrência de casos fortuitos ou de força maior;
- **72.1.2.** o seu preço registrado se tornar, comprovadamente, inexequível em função da elevação dos preços de mercado, dos insumos que compõem o custo das aquisições/contratações, e se a comunicação ocorrer antes do pedido de fornecimento.
- **72.2.** por iniciativa do IFPR, quando:
	- **72.2.1.** o fornecedor beneficiário não aceitar reduzir o preço registrado, na hipótese de este se tornar superior aos praticados no mercado;
	- **72.2.2.** perder qualquer condição de habilitação técnica exigida no processo licitatório;
	- **72.2.3.** por razões de interesse público, devidamente motivadas e justificadas;
	- **72.2.4.** não cumprir as obrigações decorrentes da Ata de Registro de Preço;
	- **72.2.5.** não comparecer ou se recusar a retirar, no prazo estabelecido, os pedidos decorrentes da Ata de Registro de Preço;
	- **72.2.6.** caracterizada qualquer hipótese de inexecução total ou parcial das condições estabelecidas na Ata de Registro de Preço ou nos pedidos dela decorrentes.

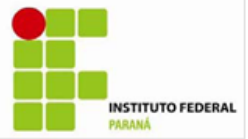

**72.3.** Em qualquer das hipóteses acima, concluído o processo, o IFPR fará o devido apostilamento na Ata de Registro de Preço e informará ao fornecedor beneficiário a nova ordem de registro.

**73.** A Ata de Registro de Preço, decorrente desta licitação, será cancelada automaticamente:

**73.1.** por decurso do prazo de vigência;

**73.2.** quando não restarem fornecedores registrados.

# **SEÇÃO XXII – DA NOTA DE EMPENHO**

**74.** Depois de homologado o resultado deste Pregão, o fornecedor beneficiário será convocado, durante a vigência da Ata de Registro de Preços, para retirar a nota de empenho, dentro do prazo de 5 (cinco) dias úteis, sob pena de decair o direito à contratação, sem prejuízo das sanções previstas neste edital.

> **74.1.** Os encargos das partes bem como as normas relativas a recebimento, liquidação, pagamento, sanções contratuais, alteração e rescisão contratual constam do termo de referência em anexo a este edital.

**75.** O prazo para a retirada da nota de empenho poderá ser prorrogado uma única vez, por igual período, quando solicitado pelo licitante vencedor durante o seu transcurso, desde que ocorra motivo justificado e aceito pelo IFPR.

**76.** Por ocasião da emissão da nota de empenho, verificar-se-á por meio do Sicaf e de outros meios se o licitante vencedor mantém as condições de habilitação.

**77.** Quando o licitante convocado não retirar a nota de empenho no prazo e nas condições estabelecidos, poderá ser convocado outro licitante para retirar a nota de empenho, após negociação e verificação da adequação da proposta e das condições de habilitação, obedecida a ordem de classificação.

# **SEÇÃO XXIII – DAS SANÇÕES**

- **78.** Conforme o disposto no art. 7º da Lei nº 10.520, de 17/07/2002 e 28 do Decreto nº 5.450/2005 "quem, convocado dentro do prazo de validade da sua proposta, não celebrar o contrato, deixar de entregar ou apresentar documentação falsa, ensejar o retardamento da execução do seu objeto, não mantiver a proposta, falhar ou fraudar na execução do contrato, comportar-se de modo inidôneo ou cometer fraude fiscal, ficará impedido de licitar e contratar com a União, e será descredenciado no SICAF, ou nos sistemas de cadastramento de fornecedores a que se refere o inciso XIV do artigo 4º, da sobredita Lei, pelo prazo de até 5 (cinco) anos.
- **79.** Além do previsto na Subcláusula Primeira, pelo descumprimento total ou parcial das obrigações assumidas na Ata de Registro de Preços e pela verificação de quaisquer das situações prevista no art. 78, incisos I a XI e XVIII

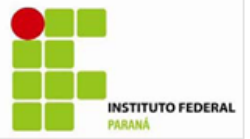

da Lei nº 8.666/93, a administração poderá aplicar as seguintes penalidades:

a - advertência, por escrito, inclusive registrada no cadastro específico (SICAF);

b – multa equivalente a 0,5% (meio por cento) por dia de atraso do evento não cumprido, até o limite de 10% (dez por cento) do valor total do Contrato/Nota de Empenho;

c - suspensão temporária de participação em licitações e impedimento de contratar com a União, pelo prazo não superior a 2 anos;

d - declaração de inidoneidade para licitar ou contratar com a Administração Pública, enquanto perdurarem os motivos determinantes da punição ou até que seja promovida a reabilitação perante a própria autoridade que publicou a penalidade, que será concedida sempre que o contratado ressarcir a Administração pelos prejuízos resultantes e após decorrido o prazo da sanção aplicada com base na letra anterior ("c");

e - cancelamento do respectivo registro na Ata.

# **SEÇÃO XXIV – DOS ESCLARECIMENTOS E DA IMPUGNAÇÃO AO EDITAL**

**80.** Até 2 (dois) dias úteis antes da data fixada para abertura da sessão pública, qualquer pessoa, física ou jurídica, poderá impugnar o ato convocatório deste Pregão mediante petição a ser enviada exclusivamente para o endereço eletrônico licitacoes@ifpr.edu.br.

**81.** O Pregoeiro, auxiliado pelo setor técnico competente, decidirá sobre a impugnação no prazo de 24 (vinte e quatro) horas.

**82.** Acolhida a impugnação contra este edital, será designada nova data para a realização do certame, exceto quando, inquestionavelmente, a alteração não afetar a formulação das propostas.

**83.** Os pedidos de esclarecimentos devem ser enviados ao Pregoeiro até 3 (três) dias úteis antes da data fixada para abertura da sessão pública, exclusivamente para o endereço eletrônico licitacoes@ifpr.edu.br.

**84.** As respostas às impugnações e aos esclarecimentos solicitados serão disponibilizadas no sistema eletrônico para os interessados.

# **SEÇÃO XXV – DISPOSIÇÕES FINAIS**

**85.** Ao Pró-Reitor de Administração do IFPR compete anular este Pregão por ilegalidade, de ofício ou por provocação de qualquer pessoa, e revogar o certame por considerá-lo inoportuno ou inconveniente diante de fato superveniente, mediante ato escrito e fundamentado.

**85.1.** A anulação do Pregão induz à do contrato;

**85.2.** Os licitantes não terão direito à indenização em decorrência da anulação do procedimento licitatório, ressalvado o direito do

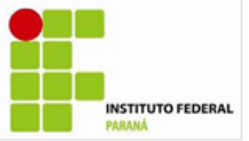

contratado de boa-fé de ser ressarcido pelos encargos que tiver suportado no cumprimento do contrato.

**86.** É facultado ao Pregoeiro ou à autoridade superior, em qualquer fase desde Pregão, promover diligência destinada a esclarecer ou completar a instrução do processo, vedada a inclusão posterior de informação ou de documentos que deveriam ter sido apresentados para fins de classificação e habilitação.

**87.** No julgamento das propostas e na fase de habilitação, o Pregoeiro poderá sanar erros ou falhas que não alterem a substância das propostas e dos documentos e a sua validade jurídica, mediante despacho fundamentado, registrado em ata e acessível a todos, atribuindo-lhes validade e eficácia para fins de classificação e habilitação.

> **87.1.** Caso os prazos definidos neste edital não estejam expressamente indicados na proposta, eles serão considerados como aceitos para efeito de julgamento deste Pregão.

**88.** Os documentos eletrônicos produzidos com a utilização de processo de certificação disponibilizada pela ICP-Brasil, nos termos da Medida Provisória n.º 2.200- 2, de 24 de agosto de 2001, serão recebidos e presumidos verdadeiros em relação aos signatários, dispensando-se o envio de documentos originais e cópias autenticadas em papel.

**89.** Aplicam-se às cooperativas enquadradas na situação do art. 34 da Lei nº 11.488, de 15 de junho de 2007, todas as disposições relativas às microempresas e empresas de pequeno porte.

**90.** Em caso de divergência entre normas infralegais e as contidas neste edital, prevalecerão as últimas.

**91.** Este Pregão poderá ter a data de abertura da sessão pública transferida por conveniência do IFPR, sem prejuízo do disposto no art. 4, inciso V, da Lei n.º 10.520/2002.

# **SEÇÃO XXVI – DOS ANEXOS**

**92.** São partes integrantes deste Edital os seguintes anexos:

**92.1.** Anexo I - Termo de Referência;

**92.2.** Anexo II – Modelo de Proposta

**92.3.** Anexo III – Minuta da Ata de Registro de Preço;

**92.4.** Anexo IV – Minuta do Contrato;

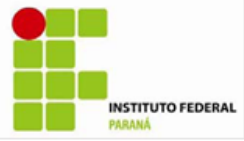

# **SEÇÃO XXVII – DO FORO**

**93.** As questões decorrentes da execução deste Instrumento, que não possam ser dirimidas administrativamente, serão processadas e julgadas na Justiça Federal, no Foro da cidade de Curitiba , Seção Judiciária do Paraná, com exclusão de qualquer outro, por mais privilegiado que seja, salvo nos casos previstos no art. 102, inciso I, alínea "d" da Constituição Federal.

Curitiba, 14 de março de 2012.

**Erik Miguel Chee John** Pregoeiro Portaria 171 de 05 de abril/2011

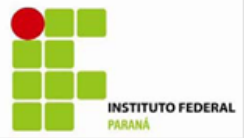

# **ANEXO I**

# **TERMO DE REFERÊNCIA**

#### **1 – OBJETO**

Constitui objeto do presente pregão, selecionar possível contratação de empresa especializada na prestação de serviços de comunicação de dados, voz e imagem para implantação, configuração e manutenção de uma Rede Corporativa implementada através de uma Rede IP Multiserviços com tecnologia MPLS, com controle de QoS e que permita a comunicação de longa distância entre as unidades do IFPR com fibra ótica até a última milha. Os serviços deverão ser prestados durante 24 (vinte e quatro) horas por dia, 7 (sete) dias por semana, por 12 (doze) meses, podendo ser prorrogado por iguais e sucessivos períodos, até o limite de 60 (sessenta) meses.

#### **2 – JUSTIFICATIVA**

Em virtude do término do contrato atual com a empresa prestadora do serviço que constitui o objeto da presente licitação e ainda que o contrato vigente não suporta o novo contexto do IFPR, o link que atualmente é de 2Mbps precisa ser expandido para 10 Mbps para atender as demandas contempladas no planejamento do Comitê Diretivo de Tecnologia da Informação do IFPR.

#### **3 – QUANTITATIVOS/ESPECIFICAÇÕES TÉCNICAS/VALORES REFERENCIAIS DE MERCADO**

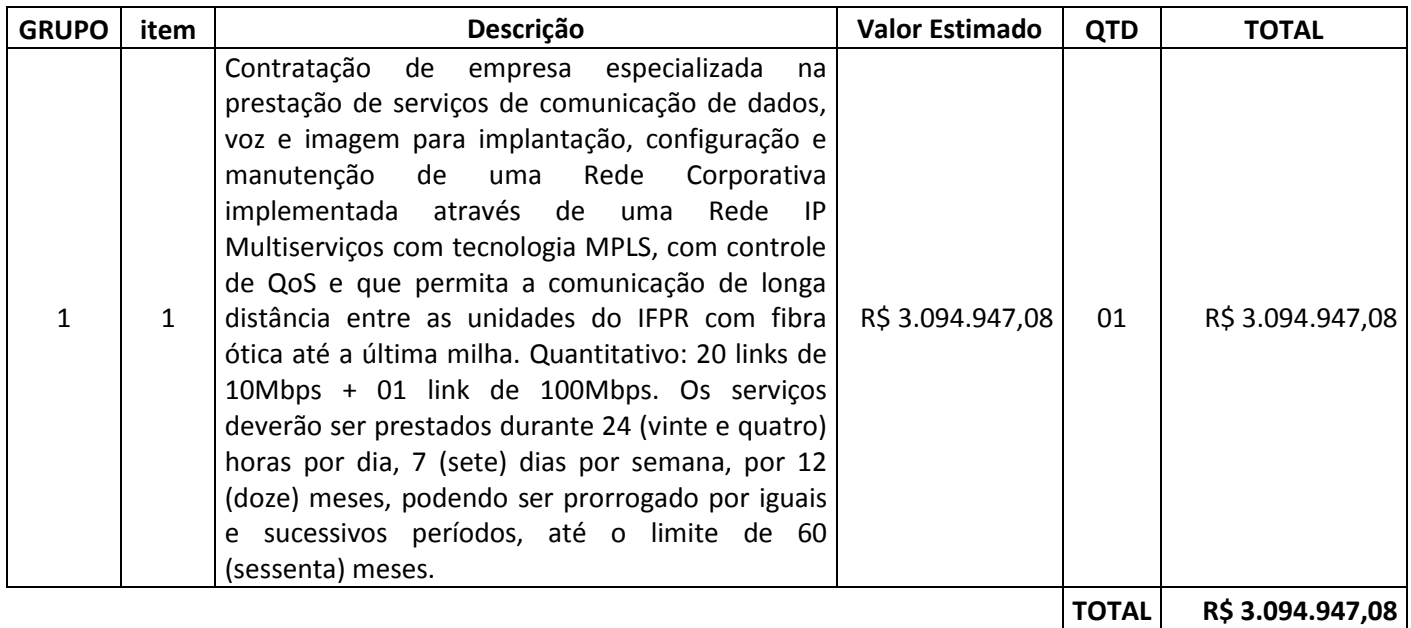

#### **DETALHAMENTO DO ITEM:**

#### **ITEM 1**

#### **1. CONSIDERAÇÕES INICIAIS**

Os licitantes, considerados especializados nos serviços objeto deste documento, antes de apresentarem suas propostas, deverão analisar os dispositivos constantes deste Edital e seus anexos, conhecendo as informações e condições neles estabelecidas.

Cabe aos licitantes, nos prazos legais e regulamentares, dirimirem as eventuais dúvidas junto ao pregoeiro, pois não poderão ser alegadas, em outra oportunidade, em favor de

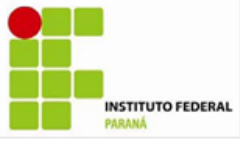

eventuais pretensões de acréscimo de serviços e/ou alterações na composição dos valores propostos.

# **2. DEFINIÇÕES**

Para efeito deste Termo de Referência, devem ser consideradas as seguintes definições: ABNT: Associação Brasileira de Normas Técnicas;

Anatel: Agência Nacional de Telecomunicações;

Assinante: pessoa física ou jurídica que firma CONTRATO com a prestadora, para fruição do servico;

Assinatura: valor mensal devido pelo assinante por ter ao seu dispor o serviço nas condições previstas no Plano de Serviços ao qual está vinculado;

CONTRATADO: pessoa jurídica signatária do CONTRATO com a CONTRATANTE, oriundo do presente certame licitatório;

CONTRATANTE: Instituto Federal do Paraná;

CONTRATO: instrumento que estabelece as obrigações recíprocas entre o CONTRATANTE e o CONTRATADO;

FISCALIZAÇÃO: composta de servidor – podendo ser assistido por equipe do próprio CONTRATANTE ou de terceiros contratados – que representará o CONTRATANTE perante o CONTRATADO e a quem esta deverá reportar-se durante a execução do CONTRATO;

Item: cada uma das parcelas em que se divide o objeto desta licitação;

Licitante: pessoa jurídica participante do certame licitatório;

Licitante Vencedor: Licitante habilitado neste procedimento licitatório e detentor da proposta mais vantajosa para um determinado item, fazendo jus à adjudicação do mesmo;

Orçamento Estimativo: tabela de caráter informativo, contendo o orçamento elaborado pelo CONTRATANTE;

Pregoeiro: responsável pela coordenação do procedimento licitatório e a quem serão encaminhadas todas as dúvidas suscitadas pelos licitantes;

Prestadora: pessoa jurídica que, mediante concessão, permissão ou autorização, presta o serviço de MPLS;

Proposta do Licitante: documento que formaliza a proposta de preços do licitante, baseado nos dados constantes no Orçamento Estimativo;

Usuário: pessoa que se utiliza da MPLS, independentemente de assinatura ou inscrição junto à prestadora do serviço.

## **3. DISPOSIÇÕES GERAIS**

3.1 Os serviços a serem executados deverão obedecer às seguintes regulamentações:

- Requisitos Legais;
- Especificações constantes deste documento;
- Normas e regulamentos da Anatel;
- Normas da ABNT;
- Disposições legais da União;
- Regulamentos das empresas concessionárias e autorizadas;
- Prescrições e recomendações dos fabricantes de equipamentos;
- Normas internacionais consagradas, na falta das normas da ABNT.

3.2 Possíveis indefinições, omissões, falhas ou incorreções das informações ora fornecidas deverão ser, antecipadamente, objeto de impugnação e não poderão constituir pretexto para o CONTRATADO pretender cobrar "serviços extras" e/ou alterar a composição de preços unitários. O CONTRATADO será considerado como especializado nos serviços em questão e, por conseguinte, deverá ter computado, no valor global da sua proposta, também, as

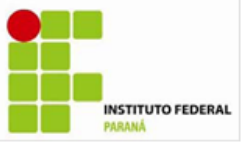

complementações e acessórios por acaso omitidos nestas especificações técnicas, mas implícitos e necessários à perfeita prestação dos serviços.

3.3 Após a adjudicação do objeto da licitação, não será levada em conta qualquer reclamação ou solicitação, seja a que título for, de alteração dos preços constantes da proposta do CONTRATADO.

3.4 O CONTRATADO interromperá, total ou parcialmente, a execução dos trabalhos sempre que:

assim estiver previsto e determinado no contrato;

• for necessário para execução correta e fiel dos trabalhos, nos termos do contrato e de acordo com as especificações técnicas;

- houver influências atmosféricas sobre a qualidade ou a segurança dos trabalhos na forma prevista no contrato;
- a FISCALIZAÇÃO assim o determinar ou autorizar por escrito.

3.5 O CONTRATADO não divulgará e nem fornecerá dados ou informações obtidos em razão deste contrato e não utilizará o nome do IFPR para fins comerciais ou em campanhas e material de publicidade, salvo com prévia e expressa autorização.

3.6 O CONTRATADO cuidará para que os serviços a serem executados acarretem a menor perturbação possível aos serviços públicos, às vias de acesso, e a todo e qualquer bem, público ou privado, adjacente ao IFPR.

### **4. ESPECIFICAÇÕES DOS SERVIÇOS**

4.1 A presente licitação tem por objeto a contratação de empresa especializada na prestação de serviços de comunicação de dados, voz e imagem para implantação, configuração e manutenção de uma Rede Corporativa implementada através de uma Rede IP Multiserviços com tecnologia MPLS, que permita a comunicação de longa distância entre as unidades do IFPR com fibra ótica até a última milha.

4.2 Os endereços onde o serviço deverá ser prestado estão localizados no ANEXO I.

4.3 Deverá ser prestado suporte técnico em período integral, ou seja, 24 (vinte e quatro) horas por dia e 07 (sete) dias por semana, com atendimento imediato em caso de falha.

4.4 Tecnologia MPLS, com conectividade entre todas as Unidades (topologia Full Mesh), funcionamento durante 24 (vinte e quatro) horas por dia e 07 (sete) dias por semana, exceto nos períodos de manutenção preventiva previamente acordados entre as partes.

4.5 O serviço Rede MPLS atuará com uma infraestrutura multisserviços a fim de prover o suporte para:

- a) Tráfego de voz corporativo;
- b) Correio eletrônico corporativo;
- c) Aplicações TCP/IP;
- d) Aplicações corporativas em ambiente Web;
- e) Ambiente de videoconferência;
- f) Transmissão de streaming de áudio e vídeo;

g) Transferência, armazenamento e manutenção de aplicações, software e arquivos de dados entre as unidades.

4.6 Os serviços Rede MPLS deverão ser providos por uma Rede IP Multisserviços, logicamente independente e isolada de qualquer outra rede e, em especial, do ambiente público da Internet.

4.7 O circuito de acesso de cada localidade não poderá ser compartilhado com nenhum outro cliente da licitante vencedora.

4.8 O endereçamento IP das redes a serem interligadas será acordado entre as partes, sendo que cada unidade deverá possuir uma faixa inteira de endereços classe B reservada, e deverá ser implementado nos equipamentos e serviços disponibilizados pela licitante vencedora.

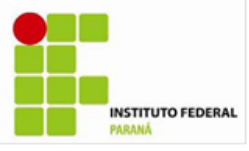

4.9 Esses circuitos de acesso deverão absorver 100% (cem por cento) do tráfego referente às velocidades contratadas, garantindo o não descarte de pacotes para a faixa coberta pela capacidade contratada para estas portas, desde que a Contratante realize o envio de dados respeitando a capacidade máxima do circuito em questão.

4.10 A licitante vencedora será responsável pelos serviços de configuração e manutenção dos equipamentos fornecidos .

## **5. ESPECIFICAÇÕES TÉCNICAS GERAIS DOS SERVIÇOS MPLS**

5.1 A licitante vencedora interligará as Unidades do IFPR listados no ANEXO I, e proverá a infraestrutura de transmissão digital e comunicação de dados de forma a garantir as seguintes especificações técnicas mínimas de qualidade e velocidade:

a) Latência média mensal do núcleo do Backbone da CONTRATADA menor ou igual a 100 ms;

b) Latência máxima do núcleo do Backbone da CONTRATADA menor ou igual a 150 ms;

c) Disponibilidade média mensal do núcleo do Backbone da CONTRATADA maior ou igual a 99,4%;

d) Perda média de pacotes no núcleo do Backbone da CONTRATADA menor ou igual a 1%; e) Variação de retardo entre pacotes (jitter) no núcleo do Backbone da CONTRATADA menor ou igual a 30 ms;

f) A taxa de erro de bits nos circuitos deverá ser inferior a  $1,0 \times 10$ -6

g) A rede deverá implementar mecanismos de Qualidade de Serviços (QoS), de forma a priorizar tráfegos e serviços, visando atender as necessidades inerentes a uma rede integrada de Voz, Dados e Imagem. Serão 04 (quatro) classes de QoS:

• Classe de Voz: Classe responsável por classificar e marcar os pacotes de voz na rede. Tendo uma maior prioridade na rede.

• Classe de Sinalização de Voz: Responsável por classificar e marcar os pacotes que caracterizem solicitações de chamadas.

• Classe de Videoconferência: Responsável por classificar e marcar os pacotes oriundos do sistema de videoconferência do IFPR (Sistema da Polycom).

• Classe de Dados: Responsável por classificar e marcar os pacotes oriundos ou destinados aos sistemas administrativos do IFPR (ficarão todos na reitoria.)

• Classe Padrão: Todos os demais pacotes que terão menor prioridade.

h) Permitir o tráfego de aplicações que utilizem o protocolo TCP/IP.

5.2. As velocidades de cada link nas unidades será de 10Mbps e na Matriz é de 100Mbps. Sendo que serão 20 links de 10Mbps e 1 link de 100Mbps.

5.3. Quando ocorrer mudança de endereço em qualquer das localidades informadas, a prestação dos serviços deverá ocorrer no novo endereço a ser informado pelo IFPR, sendo de responsabilidade da licitante vencedora todas as despesas e procedimentos necessários para atendimento do objeto no novo endereço, desde que a operadora já possua infraestrutura no local.

### **6. DISPONIBILIDADE E QUALIDADE DOS SERVIÇOS**

6.1 O serviço deverá estar disponível 24 horas por dia, 7 dias por semana, todos os dias do ano.

6.2 O serviço será considerado indisponível quando estiverem inoperantes quaisquer dos links. A indisponibilidade será contada a partir da notificação da FISCALIZAÇÃO sobre a ocorrência de interrupção até o restabelecimento dos serviços às condições normais de operação.

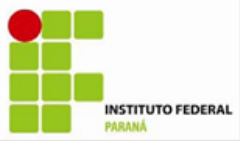

6.3 Não serão consideradas indisponibilidades as interrupções programadas e aquelas de responsabilidade do IFPR.

6.4 Na ocorrência de indisponibilidade dos serviços, o prazo máximo para reparo/restabelecimento será de 08 (oito) horas.

6.5 Para efeito de descontos, o tempo de indisponibilidade deverá ser considerado entre o início da indisponibilidade e a sua total recuperação.

6.6 No caso de indisponibilidade reincidente num período inferior a 8 (oito) horas, contado a partir do restabelecimento do circuito da última indisponibilidade, será considerado como tempo de indisponibilidade do serviço o início da primeira indisponibilidade até o final da última indisponibilidade, quando os circuitos estiver totalmente operacional.

6.7 Deverão ser efetuados testes de verificação de qualidade de transmissão, pela concessionária do serviço, sempre que houver solicitação do IFPR, sem custos adicionais.

6.8 A Central de Assistência Técnica da concessionária será dotada de telefone com discagem gratuita (DDG) e estará à disposição do IFPR para recebimento de reclamações no período de 24 horas por dia, 7 dias por semana, todos os dias do ano.

6.9 Manutenção dos acessos com defeito: os serviços de assistência técnica serão realizados em qualquer horário, 7 (sete) dias por semana. Em caso de impedimento ao acesso de técnicos ao local da ocorrência, que seja de responsabilidade do IFPR, o tempo em que o técnico da concessionária permanecer impedido de realizar a manutenção será subtraído do prazo de reparo.

6.10 Interrupções programadas para manutenções preventivas deverão ser informadas com antecedência de, no mínimo, 3 (três) dias úteis à FISCALIZAÇÃO para que seja acordado o horário e a data apropriada.

6.11 A CONTRATADA deverá implementar QOS para a priorização do tráfego dos serviços de telefonia VoIP, videoconferência e demais serviços que o IFPR pretenda priorizar.

6.12 A priorização do tráfego deverá ser de fim-a-fim entre os pontos de rede contratados.

6.13 Deverão ser implementados mecanismos de garantia de banda e de priorização de tráfego utilizando no mínimo duas classes de serviço, sendo que para tanto a CONTRATADA deverá:

6.13.1 Implementar classificação, marcação e priorização de tráfego com base em endereços IP de origem/destino, protocolo TCP/UDP, portas TCP/UDP de origem/destino, campos DSCP (differentiated Services Code Point), ToS e IP Precedence.

6.13.2 Implementar Garantia de Banda para os serviços prioritários de no mínimo 30% em cada ponto.

6.13.3 Gerenciar serviços com aplicações prioritárias e aplicações não prioritárias com melhor esforço.

6.13.4 As políticas de QoS a serem implantadas serão planejadas com a CONTRATADA e definidas após a assinatura do contrato, bem como serão sintetizadas em um Projeto Lógico de QoS a ser entregue ao IFPR para aprovação.

6.13.5 Para futuras implementações de serviços que exijam QoS, quando for o caso, as especificações serão submetidas pelo IFPR à área técnica responsável da Contratada para análise de viabilidade e implementação.

6.14 A licitante vencedora deverá realizar alterações nas configurações de QoS implementadas nos equipamentos administrados pela mesma, a qualquer momento, mediante solicitação formal do IFPR, devendo efetivá-las no prazo máximo de 10 (dez) dias úteis, sem ônus para o IFPR. Para a implementação das alterações, a CONTRATADA deverá analisar conjuntamente com o IFPR o impacto destas alterações.

6.15 A CONTRATADA disponibilizará os equipamentos para a conexão das redes locais das Unidades à rede ofertada, de forma a garantir a interoperabilidade entre as Unidades, sendo

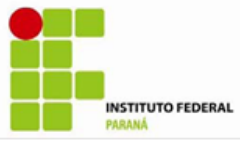

que estes equipamentos serão devolvidos ao fim do contrato. A configuração, manutenção e reparos destes equipamentos será de responsabilidade exclusiva da CONTRATADA

6.16 Nas unidades será entregue à CONTRATADA conexão de rede RJ-45 (10/100 base TX) para conexão da rede local ao equipamento da contratada, e uma tomada com aterramento para alimentação.

6.17 Toda a rede de acesso deverá ser fornecida pela licitante vencedora, incluindo cabos externos, cabos de entrada, completa infraestrutura necessária para o perfeito cumprimento do objeto contratual. Será também entregue um cabo com conexão RJ45, para conexão ao backbone do IFPR ou equipamento que permita conexão RJ45.

6.18 Para efeitos, considera-se infraestrutura da contratada todo material e equipamentos necessários para a conexão da rede da CONTRATADA com o equipamento core da unidade do IFPR. Ações de engenharia civil para criação de passagem, como quebra de paredes e outros, serão de responsabilidade do IFPR fornecer.

6.19 Os equipamentos deverão possuir fonte de alimentação multi-voltagem (110 V – 220V ).

### **7. DA AVALIAÇÃO DA CONTRATADA**

7.1. O pagamento está condicionado à avaliação mensal de qualidade do objeto contratado, aos ditames do Acordo de Nível de Serviços;

7.2. O indicador será a "Nota Mensal de Avaliação" (NMA). A finalidade do indicador será a de permitir que a gestão e fiscalização contratual afiram objetivamente e de forma contínua o nível de qualidade do serviço prestado pela CONTRATADA.

7.3. A meta a ser cumprida pela CONTRATADA será a obtenção de uma Nota Mensal de Avaliação (NMA) maior ou igual a 9,5.

7.4. A Gestão e/ou Fiscalização Contratual executarão a AVALIAÇÃO DA QUALIDADE DA PRESTAÇÃO DO SERVIÇO PELA CONTRATADA com base no Acordo de Níveis de Serviço (ANS) definido a seguir:

7.4.1. O indicador será a "Nota Mensal de Avaliação" (NMA);

7.4.2. A finalidade do indicador será a de permitir que a Gestão e/ou Fiscalização Contratual afiram objetivamente e de forma contínua o nível de qualidade do serviço prestado pela CONTRATADA;

7.4.3. A meta a ser cumprida pela CONTRATADA será a obtenção de uma Nota Mensal de Avaliação (NMA) maior ou igual a 9,5;

7.4.4. O instrumento de medição utilizado será baseado no modelo de avaliação de prestação de serviços, anexo a este documento;

7.4.5. A forma de acompanhamento dar-se-á através da verificação, pela Gestão e/ou Fiscalização Contratual, da incorrência da CONTRATADA nas situações previstas na "Tabela de Ocorrências" a seguir:

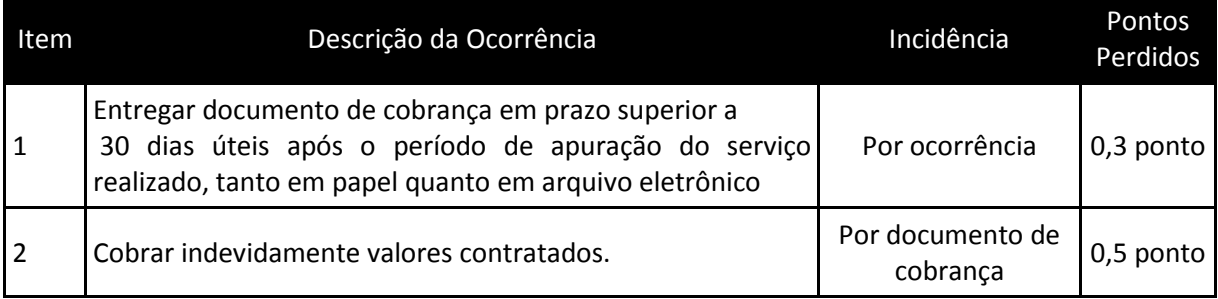

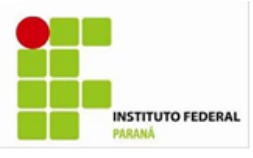

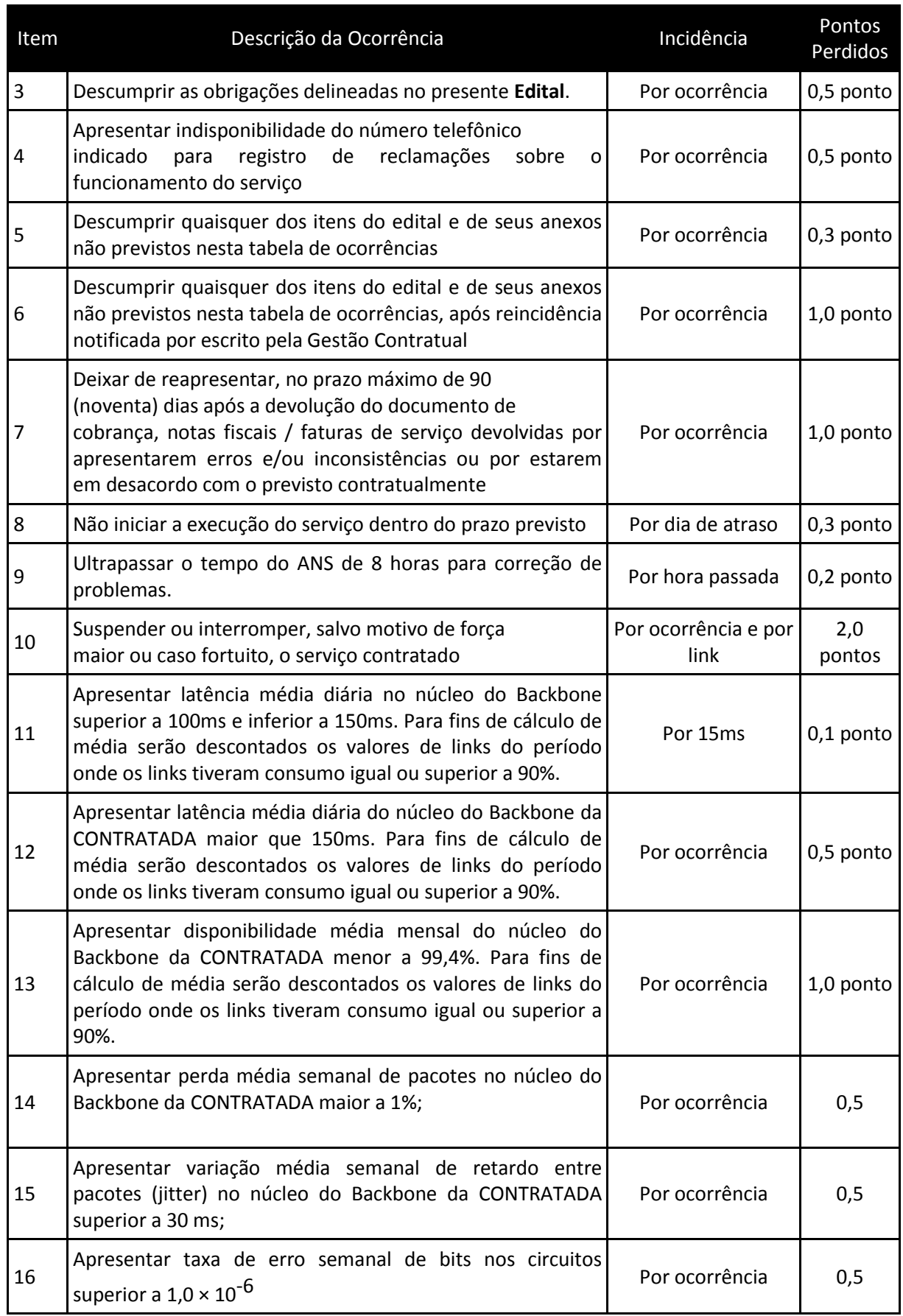

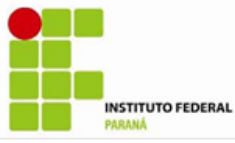

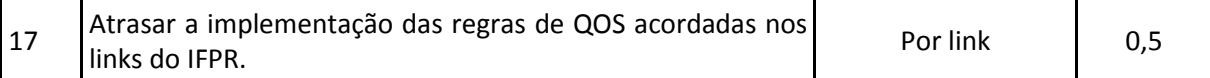

7.4.6. O procedimento de fiscalização e de gestão da qualidade do serviço prevê que, uma vez verificada a incorrência da CONTRATADA nas situações previstas na "Tabela de Ocorrências", deverão ser descontados os pontos correspondentes;

7.4.7. A apuração dar-se-á com periodicidade mensal, após o encerramento de cada mês;

7.4.8. O mecanismo de cálculo da Nota Mensal de Avaliação (NMA) será a partir da fórmula: NMA = 10 − ∑ pontos \_ perdidos

7.4.9. Os níveis de serviço passam a vigorar a partir da assinatura do contrato decorrente deste Edital.

7.5 A adequação do pagamento pelo não atendimento das metas estabelecidas prevista no art. 15, XVII, "c", da Instrução Normativa No. 02/SLTI/MPOG, dar- se-á de acordo com a Nota Mensal de Avaliação (NMA) obtida pela CONTRATADA, considerando os critérios definidos a seguir:

7.5.1. Nota Mensal de Avaliação (NMA) menor que 9,5 e maior ou igual a 9,3 sujeitará a CONTRATADA a simples notificação;

7.5.2. Se a CONTRATADA atingir nota menor ou igual a 9,2 e maior ou igual a 8,3, acarretará em adequações no pagamento caso identificado dano a CONTRATANTE;

7.5.3. Caso a CONTRATADA obtenha uma NMA abaixo ou igual de 8,2, estará sujeita às sanções legais.

7.5.4. Em caso de reincidência em meses consecutivos fica a CONTRATADA obrigada a multa de 1% do valor faturado a cada décimo de ponto perdido abaixo de 9,5 e acima de 8,2. Os casos não abordados serão definidos pela FISCALIZAÇÃO, de maneira a manter o padrão de qualidade previsto para os serviços.

7.6 Os casos não abordados serão definidos pela FISCALIZAÇÃO, de maneira a manter o padrão de qualidade previsto para os serviços.

#### **8. REQUISITOS ADICIONAIS**

8.1 A licitante vencedora deverá manter o controle da segurança física e lógica de seus ambientes operacionais, estabelecendo as políticas de segurança a serem aplicadas aos serviços de telecomunicações contratados.

8.2 prover uma rede logicamente independente e isolada de qualquer rede de terceiros, inclusive da Internet. O isolamento deverá ser realizado em nível lógico do MPLS e em nível 2 (do modelo OSI) para o acesso. Quando for de responsabilidade do IFPR a garantia de segurança do local, a licitante vencedora deverá, durante o levantamento do projeto de redes, explicitar as dificuldades encontradas, para que em conjunto com o IFPR, possa definir uma política de acesso ao local onde serão instalados os equipamentos. Esta garantia deverá ser implementada fim-a-fim.

8.3 Aplicar nos equipamentos de suas redes que façam parte do serviço prestado ao IFPR, implementações de segurança, tais como: procedimento de autenticação de roteador e controle de acesso aos dispositivos;

8.4 Deverá ser empregado um esquema de autenticação no nível de protocolo de roteamento, de forma que roteadores não autorizados não possam injetar ou descobrir rotas da rede do IFPR;

8.5 aplicar e manter atualizados os sistemas operacionais de seus roteadores com os patchs de segurança, bem como dos outros equipamentos de redes utilizados para a prestação de serviços ao IFPR

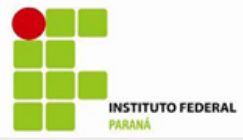

8.6 Padrões de Endereçamento IP, Roteamento e Interconexão dos Segmentos da Rede.

#### **4 – LOCAIS DE ENTREGA DOS BENS OU REALIZAÇÃO DOS SERVIÇOS**

Para mais informações da localização exata dos endereços onde não constam o campo localização os interessados deverão acessar o endereço: [http://reitoria.ifpr.edu.br/menu](http://reitoria.ifpr.edu.br/menu-institucional/conheca-os-campi/)[institucional/conheca-os-campi/](http://reitoria.ifpr.edu.br/menu-institucional/conheca-os-campi/) e entrar em contato direto com as unidades.

**Cidade**: Curitiba **Tipo de Unidade**: Matriz **Endereço**: Rua João Negrão, 1285. Bairro Rebouças. CEP: 80230-150. **Localização**: [http://maps.google.com/maps?q=instituto+federal+do+parana&hl=en&ll=-25.450405,-](http://maps.google.com/maps?q=instituto+federal+do+parana&hl=en&ll=-25.450405,-49.241924&spn=0.104627,0.169086&sll=37.0625,-95.677068&sspn=38.008397,66.621094&vpsrc=0&hq=instituto+federal+do+parana&radius=15000&t=m&z=13) [49.241924&spn=0.104627,0.169086&sll=37.0625,-](http://maps.google.com/maps?q=instituto+federal+do+parana&hl=en&ll=-25.450405,-49.241924&spn=0.104627,0.169086&sll=37.0625,-95.677068&sspn=38.008397,66.621094&vpsrc=0&hq=instituto+federal+do+parana&radius=15000&t=m&z=13) [95.677068&sspn=38.008397,66.621094&vpsrc=0&hq=instituto+federal+do+parana&radius=15000&t=m](http://maps.google.com/maps?q=instituto+federal+do+parana&hl=en&ll=-25.450405,-49.241924&spn=0.104627,0.169086&sll=37.0625,-95.677068&sspn=38.008397,66.621094&vpsrc=0&hq=instituto+federal+do+parana&radius=15000&t=m&z=13)  $&z=13$ 

**Cidade**: Assis Chateaubriand **Tipo de Unidade**: Câmpus **Endereço**: Avenida Cívica, 475 – Centro Cívico CEP 85.935-000 **Localização**: <sem localização>

**Cidade**: Coronel Vivida **Tipo de Unidade**: Avançada **Endereço**: PR-562 Bairro Flor da Serra Coronel Vivida - PR CEP 85.550-000 **Localização**: [http://maps.google.com/maps?saddr=-25.984415,-52.538341&hl=en&sll=-25.983952,-](http://maps.google.com/maps?saddr=-25.984415,-52.538341&hl=en&sll=-25.983952,-52.538981&sspn=0.014968,0.01929&vpsrc=0&mra=mift&mrsp=0&sz=16&t=m&z=16) [52.538981&sspn=0.014968,0.01929&vpsrc=0&mra=mift&mrsp=0&sz=16&t=m&z=16](http://maps.google.com/maps?saddr=-25.984415,-52.538341&hl=en&sll=-25.983952,-52.538981&sspn=0.014968,0.01929&vpsrc=0&mra=mift&mrsp=0&sz=16&t=m&z=16)

**Cidade**: Londrina **Tipo de Unidade**: Câmpus **Endereço**: Rua João XXIII, 600 (Em frente à Praça Horace Wells) Bairro Judith CEP: 86.060-370 **Localização**: [http://maps.google.com.br/maps?q=in.gov.br&oe=utf-8&rls=org.mozilla:pt-](http://maps.google.com.br/maps?q=in.gov.br&oe=utf-8&rls=org.mozilla:pt-BR:official&client=firefox-a&um=1&ie=UTF-8&hl=pt-BR&sa=N&tab=wl)[BR:official&client=firefox-a&um=1&ie=UTF-8&hl=pt-BR&sa=N&tab=wl](http://maps.google.com.br/maps?q=in.gov.br&oe=utf-8&rls=org.mozilla:pt-BR:official&client=firefox-a&um=1&ie=UTF-8&hl=pt-BR&sa=N&tab=wl)

**Cidade**: Curitiba **Tipo de Unidade**: Câmpus **Endereço**: Rua Voluntários da Pátria, 475. Ed. ASA. CEP: 80020-000 **Localização**: <sem localização>

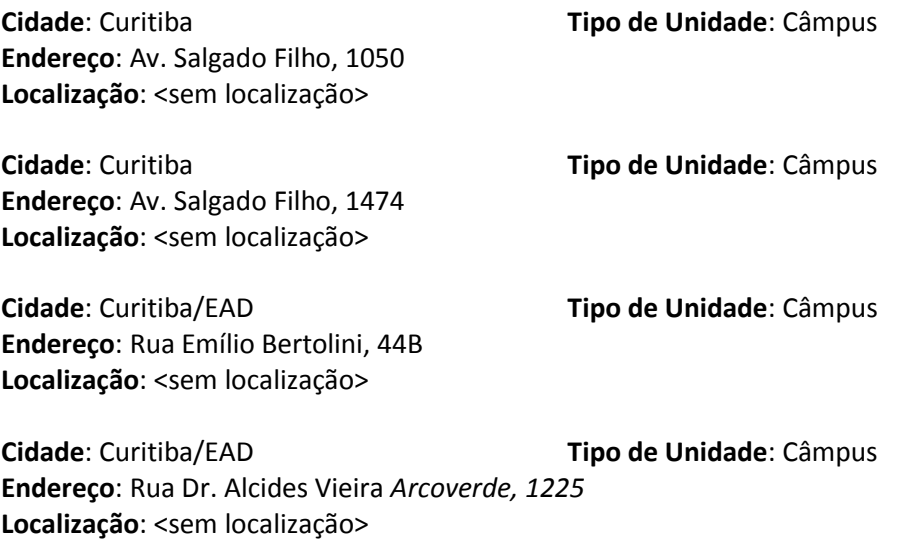

**Cidade**: Irati **Tipo de Unidade**: Câmpus

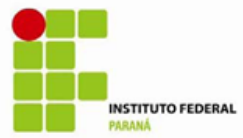

**Endereço**: Rua Pedro Koppe, 100 - Vila Matilde Cep 84500-000 **Localização**: [http://maps.google.com/maps?q=-25.492142,-50.636417&hl=pt-BR&sll=37.0625,-](http://maps.google.com/maps?q=-25.492142,-50.636417&hl=pt-BR&sll=37.0625,-95.677068&sspn=37.735377,86.572266&vpsrc=0&t=h&z=16) [95.677068&sspn=37.735377,86.572266&vpsrc=0&t=h&z=16](http://maps.google.com/maps?q=-25.492142,-50.636417&hl=pt-BR&sll=37.0625,-95.677068&sspn=37.735377,86.572266&vpsrc=0&t=h&z=16)

**Cidade**: Paranavaí **Tipo de Unidade**: Câmpus

**Endereço**: Rua: José Felipe "Tequinha", nº 1.400 CEP: 87.703-536 Bairro: Jardim das Nações **Localização**: [http://maps.google.com.br/maps?f=q&source=s\\_q&hl=pt](http://maps.google.com.br/maps?f=q&source=s_q&hl=pt-br&geocode=&q=ParanavaÌ,+PR&aq=&sll=52.42145,23.08116&sspn=0.014839,0.042272&vpsrc=6&ie=UTF8&hq=&hnear=ParanavaÌ+-+Paran·&ll=-23.053783,-52.453676&spn=0.001399,0.002642&t=h&z=19)[br&geocode=&q=Paranava%C3%AD,+PR&aq=&sll=52.42145,23.08116&sspn=0.014839,0.042272&vpsrc](http://maps.google.com.br/maps?f=q&source=s_q&hl=pt-br&geocode=&q=ParanavaÌ,+PR&aq=&sll=52.42145,23.08116&sspn=0.014839,0.042272&vpsrc=6&ie=UTF8&hq=&hnear=ParanavaÌ+-+Paran·&ll=-23.053783,-52.453676&spn=0.001399,0.002642&t=h&z=19) [=6&ie=UTF8&hq=&hnear=Paranava%C3%AD+-+Paran%C3%A1&ll=-23.053783,-](http://maps.google.com.br/maps?f=q&source=s_q&hl=pt-br&geocode=&q=ParanavaÌ,+PR&aq=&sll=52.42145,23.08116&sspn=0.014839,0.042272&vpsrc=6&ie=UTF8&hq=&hnear=ParanavaÌ+-+Paran·&ll=-23.053783,-52.453676&spn=0.001399,0.002642&t=h&z=19) [52.453676&spn=0.001399,0.002642&t=h&z=19](http://maps.google.com.br/maps?f=q&source=s_q&hl=pt-br&geocode=&q=ParanavaÌ,+PR&aq=&sll=52.42145,23.08116&sspn=0.014839,0.042272&vpsrc=6&ie=UTF8&hq=&hnear=ParanavaÌ+-+Paran·&ll=-23.053783,-52.453676&spn=0.001399,0.002642&t=h&z=19)

**Cidade**: Jacarezinho **Tipo de Unidade**: Câmpus **Endereço**: proximo a localização abaixo **Localização**: [http://maps.google.com.br/maps?f=q&source=s\\_q&hl=pt-](http://maps.google.com.br/maps?f=q&source=s_q&hl=pt-BR&geocode=&q=dr+tito+jacarezinho+parana&aq=&sll=-14.239424,-53.186502&sspn=49.516385,79.013672&vpsrc=0&ie=UTF8&hq=&hnear=R.+Dr.+Tito+-+Jacarezinho+-+Paran·,+86400-000&t=m&z=16&iwloc=A&ved=0CA0QpQY&sa=X&ei=KyuDTouDJeKqiQLQ3bjZAQ)[BR&geocode=&q=dr+tito+jacarezinho+parana&aq=&sll=-14.239424,-](http://maps.google.com.br/maps?f=q&source=s_q&hl=pt-BR&geocode=&q=dr+tito+jacarezinho+parana&aq=&sll=-14.239424,-53.186502&sspn=49.516385,79.013672&vpsrc=0&ie=UTF8&hq=&hnear=R.+Dr.+Tito+-+Jacarezinho+-+Paran·,+86400-000&t=m&z=16&iwloc=A&ved=0CA0QpQY&sa=X&ei=KyuDTouDJeKqiQLQ3bjZAQ) [53.186502&sspn=49.516385,79.013672&vpsrc=0&ie=UTF8&hq=&hnear=R.+Dr.+Tito+-+Jacarezinho+-](http://maps.google.com.br/maps?f=q&source=s_q&hl=pt-BR&geocode=&q=dr+tito+jacarezinho+parana&aq=&sll=-14.239424,-53.186502&sspn=49.516385,79.013672&vpsrc=0&ie=UTF8&hq=&hnear=R.+Dr.+Tito+-+Jacarezinho+-+Paran·,+86400-000&t=m&z=16&iwloc=A&ved=0CA0QpQY&sa=X&ei=KyuDTouDJeKqiQLQ3bjZAQ) [+Paran%C3%A1,+86400-](http://maps.google.com.br/maps?f=q&source=s_q&hl=pt-BR&geocode=&q=dr+tito+jacarezinho+parana&aq=&sll=-14.239424,-53.186502&sspn=49.516385,79.013672&vpsrc=0&ie=UTF8&hq=&hnear=R.+Dr.+Tito+-+Jacarezinho+-+Paran·,+86400-000&t=m&z=16&iwloc=A&ved=0CA0QpQY&sa=X&ei=KyuDTouDJeKqiQLQ3bjZAQ) [000&t=m&z=16&iwloc=A&ved=0CA0QpQY&sa=X&ei=KyuDTouDJeKqiQLQ3bjZAQ](http://maps.google.com.br/maps?f=q&source=s_q&hl=pt-BR&geocode=&q=dr+tito+jacarezinho+parana&aq=&sll=-14.239424,-53.186502&sspn=49.516385,79.013672&vpsrc=0&ie=UTF8&hq=&hnear=R.+Dr.+Tito+-+Jacarezinho+-+Paran·,+86400-000&t=m&z=16&iwloc=A&ved=0CA0QpQY&sa=X&ei=KyuDTouDJeKqiQLQ3bjZAQ)

#### **Cidade**: Telêmaco Borba **Tipo de Unidade**: Câmpus

**Endereço**: Rodovia PR 160, Km 19,5, Área 7 - CEP 84269-090 **Localização**: [http://maps.google.com.br/maps?hl=pt-](http://maps.google.com.br/maps?hl=pt-BR&q=ifpr+campus+telemaco+borba&gs_sm=e&gs_upl=1131l6175l0l7756l14l12l0l1l1l0l1107l8978l4-1.5.4.2l13l0&bav=on.2,or.r_gc.r_pw)[BR&q=ifpr+campus+telemaco+borba&gs\\_sm=e&gs\\_upl=1131l6175l0l7756l14l12l0l1l1l0l1107l8978l4-](http://maps.google.com.br/maps?hl=pt-BR&q=ifpr+campus+telemaco+borba&gs_sm=e&gs_upl=1131l6175l0l7756l14l12l0l1l1l0l1107l8978l4-1.5.4.2l13l0&bav=on.2,or.r_gc.r_pw) [1.5.4.2l13l0&bav=on.2,or.r\\_gc.r\\_pw](http://maps.google.com.br/maps?hl=pt-BR&q=ifpr+campus+telemaco+borba&gs_sm=e&gs_upl=1131l6175l0l7756l14l12l0l1l1l0l1107l8978l4-1.5.4.2l13l0&bav=on.2,or.r_gc.r_pw).,cf.osb&biw=1280&bih=713&um=1&ie=UTF-8&sa=N&tab=wl

**Cidade**: Umuarama **Tipo de Unidade**: Câmpus

**Endereço**: Rodovia PR 323, Km 310/311 - Parque Industrial - CEP 87507-014 **Localização**:

[http://maps.google.com.br/maps?q=rodovia+PR+323+km+310+Parque+industrial+umuarama&hl=pt-](http://maps.google.com.br/maps?q=rodovia+PR+323+km+310+Parque+industrial+umuarama&hl=pt-BR&ie=UTF8&sll=-23.769362,-53.285624&sspn=0.051686,0.090895&hq=rodovia+PR+323+km+310+Parque+industrial&hnear=Umuarama+-+Paraná&t=h&z=17)[BR&ie=UTF8&sll=-23.769362,-](http://maps.google.com.br/maps?q=rodovia+PR+323+km+310+Parque+industrial+umuarama&hl=pt-BR&ie=UTF8&sll=-23.769362,-53.285624&sspn=0.051686,0.090895&hq=rodovia+PR+323+km+310+Parque+industrial&hnear=Umuarama+-+Paraná&t=h&z=17)

[53.285624&sspn=0.051686,0.090895&hq=rodovia+PR+323+km+310+Parque+industrial&hnear=Umuara](http://maps.google.com.br/maps?q=rodovia+PR+323+km+310+Parque+industrial+umuarama&hl=pt-BR&ie=UTF8&sll=-23.769362,-53.285624&sspn=0.051686,0.090895&hq=rodovia+PR+323+km+310+Parque+industrial&hnear=Umuarama+-+Paraná&t=h&z=17) [ma+-+Paran%C3%A1&t=h&z=17](http://maps.google.com.br/maps?q=rodovia+PR+323+km+310+Parque+industrial+umuarama&hl=pt-BR&ie=UTF8&sll=-23.769362,-53.285624&sspn=0.051686,0.090895&hq=rodovia+PR+323+km+310+Parque+industrial&hnear=Umuarama+-+Paraná&t=h&z=17)

**Cidade**: Paranaguá **Tipo de Unidade**: Câmpus **Endereço**: rua antonio carlos rodrigues, 452, Porto Seguro **Localização**: [http://maps.google.com/maps?daddr=Estrada+desconhecida&hl=pt-BR&sll=-25.58524,-](http://maps.google.com/maps?daddr=Estrada+desconhecida&hl=pt-BR&sll=-25.58524,-48.565342&sspn=0.004742,0.010525&geocode=FVKXef4dIvca_Q&vpsrc=0&mra=mr&t=m&z=17) [48.565342&sspn=0.004742,0.010525&geocode=FVKXef4dIvca\\_Q&vpsrc=0&mra=mr&t=m&z=17](http://maps.google.com/maps?daddr=Estrada+desconhecida&hl=pt-BR&sll=-25.58524,-48.565342&sspn=0.004742,0.010525&geocode=FVKXef4dIvca_Q&vpsrc=0&mra=mr&t=m&z=17)

**Cidade**: Campo Largo **Tipo de Unidade**: Câmpus **Endereço**: Rua Engenheiro Tourinho, 829 – Vila Solene **Localização**: <sem localização>

**Cidade**: Cascavel **Tipo de Unidade**: Câmpus **Endereço**: Avenida Cardeal, 1309 – Residencial Clarito **Localização**: <sem localização>

**Cidade**: Foz do Iguaçu **Tipo de Unidade**: Câmpus **Endereço**: Av. Araucária, 780 – Vila A **Localização**: <sem localização>

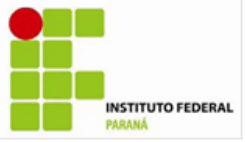

#### **Cidade**: Ivaiporã **Tipo de Unidade**: Câmpus **Endereço**: PR 466 – Gleba Pindaúva Secção C, Parte 2 CEP 86870-000 **Localização**: <sem localização>

**Cidade**: Palmas **Tipo de Unidade**: Escritório Modelo **Endereço**: R. Dr. Bernardo Ribeiro Vianna, 903 – Centro - Palmas – PR – Prédio do CPEA **Localização**: <sem localização>

#### **Cidade**: Palmas **Tipo de Unidade**: Câmpus **Endereço**: Av. Bento Munhoz da Rocha Neto, s/n, PRT-280 Trevo da Codapar CEP: 85555-000 **Localização: <sem localização>**

#### **5 – ESTRATÉGIA DE FORNECIMENTO, PRAZO DE ENTREGA OU PRAZO DE EXECUÇÃO**

- A contratada se obriga a entregar todo o serviço, no mesmo momento, na quantidade informada na  $\bullet$ Autorização de Fornecimento (AF).
- O serviço prestado só poderá ser entregue parcialmente, se a licitante encaminhar justificativa plausível a ser avaliada pela Administração Pública sem prejuízo da aplicação de penalidades cabíveis;
- A Administração poderá solicitar a antecipação da prestação dos serviços constante da Autorização de Fornecimento, somente se a licitante conseguir atender ao pedido;
- A nota fiscal/fatura deverá ser sempre emitida para o CNPJ do IFPR (nº 10.652.179/0001-15), mesmo quando a entrega se der em qualquer dos Campi, alterando-se apenas o endereço de cada Campus.
- As especificações e critérios técnicos particulares do serviço a ser prestado são soberanos às normas gerais aqui explicitadas.
- Na proposta a ser apresentada, deverá indicar o preço unitário por item, fixo e irreajustável, com somente duas casas após a vírgula, devendo já estar inclusos os impostos, taxas, fretes, seguros e as despesas decorrentes do fornecimento dos materiais, bem, assim, deduzidos quaisquer descontos que venham a ser concedidos;
- A proposta a ser apresentada não poderá ter validade inferior a 60 (sessenta) dias;
- A licitante para ser contrata deverá possuir o cadastramento obrigatório no SICAF.

#### **6 – OBRIGAÇÕES DA CONTRATADA**

- Prestar os serviços nos endereços citados no item 4 deste termo em perfeitas condições, nas quantidades informadas em cada Autorização de Fornecimento (A.F) e especificações apresentadas no item 3 deste Termo de Referência;
- Responsabilizar-se por qualquer atraso ou problemas na entrega;
- Solicitar por escrito o cancelamento de algum item ou parte deste, para ser avaliado pela Reitoria, e assumir os ônus da aplicação das penalidades previstas no Edital;
- Responder pelas perdas e danos causados por seus empregados, ainda que involuntariamente, às instalações do prédio, máquinas, equipamentos e demais bens do IFPR, substituindo os referidos bens por outros semelhantes, em prazo que lhe será expressamente combinado pela Contratante;
- Responder por quaisquer acidentes de que possam ser vítimas seus empregados, quando em serviço,
- Manter, durante a vigência da Ata, as obrigações assumidas e as condições de Habilitação exigidas para este Pregão;
- Assinar a Ata de registro de Preços em até 05 (cinco) dias úteis, após a convocação;
- Retirar a nota de empenho/autorização de fornecimento em até 03 (três) dias úteis.
- Arcar com todos os custos para cumprimento da garantia, inclusive no caso de necessidade de transporte (técnicos ou equipamentos).
- Os problemas apresentados durante o prazo de garantia devem ser solucionados em até 05 (cinco) dias consecutivos.
- Solicitar por escrito, a alteração de preços e/ou o cancelamento dos preços registrados, com antecedência mínima de 30 (trinta) dias consecutivos e incluindo justificativa fundamentada, que será avaliada pela Reitoria.

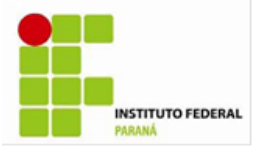

#### **7 – ACOMPANHAMENTO DA ENTREGA DOS MATERIAIS/SERVIÇOS**

Cada campi definirá um servidor para o verificação da plenitude da prestação do serviço.

#### **8 – CRITÉRIOS DE ACEITABILIDADE**

O recebimento e aceitação passará a valer assim que a nota mínima alcançada (NMA) for alcançada na primeira vez.

**Curitiba, 26 de março de 2012**

**Marcos Rafael Machado RESPONSÁVEL TÉCNICO** SIAPE 1669877

> **Eduardo Liquio Takao Diretor de TI e Comunicação** SIAPE 1850866

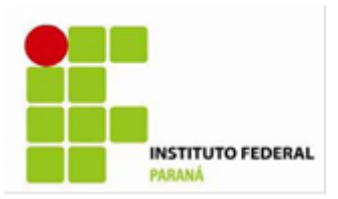

#### **ANEXO II – MODELO DE PROPOSTA (Vide Planilha EXCEL no Comprasnet)**

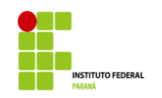

#### **INSTITUTO FEDERAL DO PARANÁ**

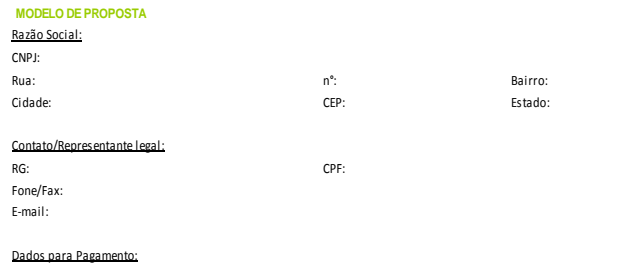

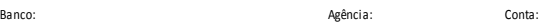

Validade da proposta: \_\_\_\_\_ dias.

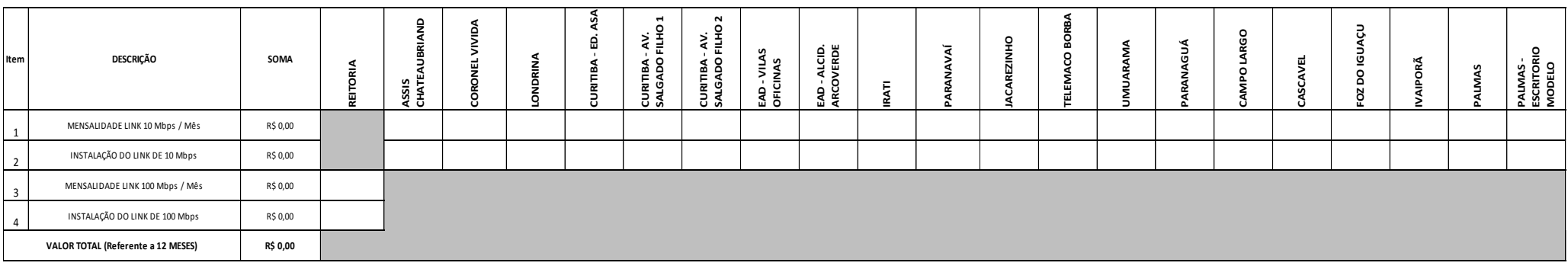

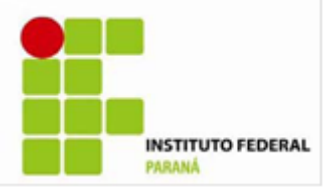

**ANEXO III**

**ATA DE REGISTRO DE PREÇOS N.º PREGÃO Nº XXX/2012 PROCESSO Nº XXXXXXXX**

O **INSTITUTO FEDERAL DE EDUCAÇÃO, CIÊNCIA E TECNOLOGIA DO PARANÁ - IFPR,**  pessoa jurídica de direito Público, com sede na rua João Negrão 1285, Centro, CEP 80230-150, na Cidade de Curitiba, Estado Paraná, inscrito no CNPJ sob nº 10.652.179/0001-15, neste ato representado pelo seu Pró-Reitor de Administração Senhor **GILMAR JOSE FERREIRA DOS SANTOS**, portador do nº CPF 552.646.209-97 e da Cédula de Identidade nº 3.353.312-8, designado pela Portaria do Magnífico Reitor nº 289/11, publicada no DOU de 27 de maio de 2011, seção 2, página21, **RESOLVE REGISTRAR OS PREÇOS da empresa:**

**XXXXXXXXXXXXXXXXXXXXXX**, pessoa jurídica de direito privado, com sede na XXXXXXXXXXXXXXXXXX Nº XXX, Bairro XXXXXXXXX, CEP.XXXXXXXXXXMunicípio de XXXXXXXXXXXX, Estado do XXXXXXXXXXXXXXX, inscrita no CNPJ nºXXXXXXXXX neste ato representada pelo representante legal, Sr. **XXXXXXXXXXXXX**, portador do nº CPF XXXXXXXXXX e da Cédula de Identidade nº XXXXXXXX, devidamente inscrita no CNPJ sob n<sup>≗</sup> XXXXXXXXXXX.

De acordo com a classificação por ela alcançada em primeiro lugar no Pregão Eletrônico SRP n.º 04/2012, Processo n.º 23411.000135/2012-81, atendendo as condições previstas no Edital e as constantes nesta Ata de Registro de Preços, conforme homologado pela autoridade competente, sujeitando-se as partes às normas da Lei n.º 10.520/02, de 17/07/2002, do Decreto n.º 5.450/05, de 31/05/2005, do Decreto n.º 3.931/01, e suas alterações e, subsidiariamente, da Lei nº 8.666/93, e suas alterações, e das demais normas legais aplicáveis e em conformidade com as condições enunciadas nas cláusulas que seguem:

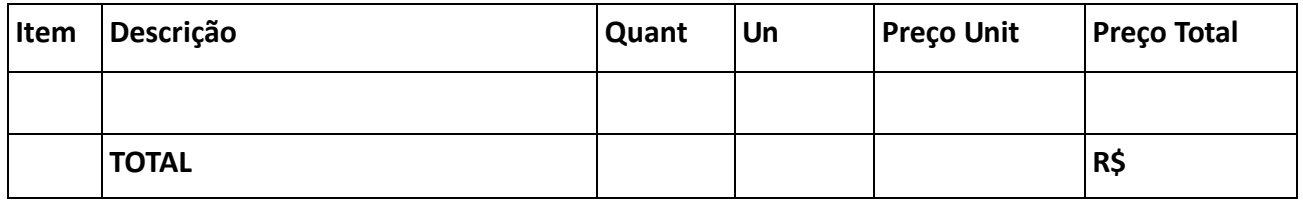

### **CLÁUSULA PRIMEIRA – DO OBJETO**

A presente ATA tem por objeto o **REGISTRO DE PREÇOS** de contratação de empresa especializada na prestação de serviços de comunicação de dados, voz e imagem para implantação, configuração e manutenção de uma Rede Corporativa implementada através de uma Rede IP Multiserviços com tecnologia MPLS, com controle de QoS e que permita a comunicação de longa distância entre as unidades do IFPR com fibra ótica até a última milha.

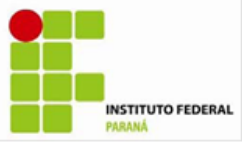

Quantitativo: 20 links de 10Mbps + 01 link de 100Mbps. Os serviços deverão ser prestados durante 24 (vinte e quatro) horas por dia, 7 (sete) dias por semana, por 12 (doze) meses, podendo ser prorrogado por iguais e sucessivos períodos, até o limite de 60 (sessenta) meses, de acordo com as especificações e quantidades definidas no Termo de Referência do Edital de Pregão nº 04/2012, que passa a fazer parte desta Ata, juntamente com a documentação e proposta de preços apresentadas pelas licitantes classificadas em primeiro lugar, por ítem, conforme consta nos autos do processo nº **23411.000135/2012-81.**

# **CLÁUSULA SEGUNDA - DA VALIDADE DOS PREÇOS**

A presente Ata de Registro de Preços terá validade de **12 (doze) meses**, contada a partir de sua assinatura, durante o qual o IFPR não será obrigado a adquirir o material referido na Cláusula Primeira exclusivamente pelo Sistema de Registro de Preços, podendo fazê-lo mediante outra licitação quando julgar conveniente, sem que caiba recursos ou indenização de qualquer espécie às empresas detentoras, ou, cancelar a Ata, na ocorrência de alguma das hipóteses legalmente previstas para tanto, garantidos à detentora, neste caso, o contraditório e a ampla defesa.

# **CLÁUSULA TERCEIRA - DA UTILIZAÇÃO DA ATA DE REGISTRO DE PREÇOS**

A presente Ata de Registro de Preços poderá ser usada pelo IFPR, ou órgãos interessados em participar, em qualquer tempo, desde que autorizados pelo IFPR e em conformidade com o § 3º do art. 8º do Decreto nº 3931/01, incluído pelo Decreto nº 4.342/02.

Em cada fornecimento decorrente desta Ata, serão observadas, quanto ao preço, as cláusulas e condições constantes do Edital do Pregão nº 04/2012**,** que a precedeu e integra o presente instrumento de compromisso. Em cada fornecimento, o preço unitário a ser pago será o constante da proposta apresentada no Pregão nº 04/2012, pelas empresas detentoras da presente Ata, as quais também a integram.

# **CLÁUSULA QUARTA – LOCAIS E PRAZO DE ENTREGA**

Os serviços serão prestados nos endereços referenciados nas notas de empenho e no Termo de Referência (Anexo I do edital). O prazo para entrega do serviço será acordado após a celebração do contrato, conforme consta na cláusula quarta do anexo IV do edital, minuta do contrato de prestação de serviço.

# **CLÁUSULA QUINTA - DO PAGAMENTO**

O pagamento será creditado em nome da contratada, mediante ordem bancária em conta corrente por ela indicada ou, por meio de ordem bancária para pagamento de faturas com código de barras, uma vez satisfeitas ás condições estabelecidas, em até 30 dias, contado a partir da data do atesto das faturas/notas ficais.

**SUBCLÁUSULA PRIMEIRA:** O atesto somente será efetuado pelo órgão após verificação da conformidade dos bens recebidos com as especificações constantes no

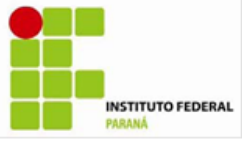

pedido de compra;

**SUBCLÁUSULA SEGUNDA:** Os pagamentos mediante emissão de qualquer modalidade de ordem bancária, serão realizados desde que a contratada efetue a cobrança de forma a permitir o cumprimento das exigências legais, principalmente no que se refere às retenções tributárias;

**SUBCLÁUSULA TERCEIRA:** Previamente à contratação e antes de cada pagamento será realizada consulta "ON LINE" ao SICAF, visando apurar a regularidade da situação do fornecedor, sem a qual referidos atos serão sobrestados até a sua regularização;

**SUBCLÁUSULA QUARTA:** Ocorrendo atraso no pagamento por culpa do IFPR, os valores em atraso serão atualizados até a data do efetivo pagamento, com base na variação "pro rata tempore", utilizando-se o IPCA/IBGE do mês anterior, caso seja positivo do Indexador, consoante solicitação do adjudicatário e emissão do documento fiscal correspondente;

**SUBCLÁUSULA QUINTA:** O IFPR reterá na fonte, os impostos devidos, conforme legislação vigente.

# **CLÁUSULA SEXTA - DAS CONDIÇÕES DE FORNECIMENTO**

A prestação do serviço/entrega de material constante do presente Registro de Preços ocorrerão de acordo com as necessidades e conveniências do IFPR e desde que exista o respectivo crédito orçamentário, mediante a emissão do documento denominado Nota de Empenho. Quando o pedido de compra for emitido por órgão que não tenha participado do certame licitatório, será da inteira responsabilidade e iniciativa desse todos os atos de administração junto aos fornecedores. O contrato de fornecimento só estará caracterizado mediante o recebimento da nota de empenho, pelo fornecedor. O fornecedor ficará obrigado a atender todos os pedidos efetuados durante a vigência desta Ata, mesmo que a entrega deles decorrente estiver prevista para data posterior à do seu vencimento. Se a qualidade dos produtos entregues/serviços prestados não corresponder às especificações exigidas no edital do Pregão que precedeu a presente Ata, a remessa do produto/prestação do serviço apresentado será devolvida ao fornecedor ou solicitado que tal serviço seja refeito, para substituição no prazo máximo de 5 (cinco) dias, independentemente da aplicação das sanções cabíveis.

# **CLÁUSULA SÉTIMA - DAS SANÇÕES**

As importâncias relativas às multas serão descontadas dos pagamentos a serem efetuados à detentora da Ata, podendo, entretanto, conforme o caso, processarse a cobrança judicialmente. As sanções serão aplicadas sem prejuízo das demais cabíveis, sejam estas administrativas ou penais, previstas na Lei 8.666/93.

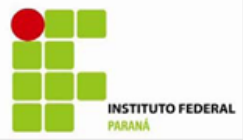

**SUBCLÁUSULA PRIMEIRA:** Conforme o disposto no art. 7º da Lei nº 10.520, de 17/07/2002 e 28 do Decreto nº 5.450/2005 "quem, convocado dentro do prazo de validade da sua proposta, não celebrar o contrato, deixar de entregar ou apresentar documentação falsa, ensejar o retardamento da execução do seu objeto, não mantiver a proposta, falhar ou fraudar na execução do contrato, comportar-se de modo inidôneo ou cometer fraude fiscal, ficará impedido de licitar e contratar com a União, e será descredenciado no SICAF, ou nos sistemas de cadastramento de fornecedores a que se refere o inciso XIV do artigo 4º, da sobredita Lei, pelo prazo de até 5 (cinco) anos.

# **SUBCLÁUSULA SEGUNDA E DAS DEMAIS "COMINAÇÕES LEGAIS":**

**SUBCLÁUSULA SEGUNDA :** Além do previsto na Subcláusula Primeira, pelo descumprimento total ou parcial das obrigações assumidas na Ata de Registro de Preços e pela verificação de quaisquer das situações prevista no art. 78, incisos I a XI e XVIII da Lei nº 8.666/93, a administração poderá aplicar as seguintes penalidades:

a - advertência, por escrito, inclusive registrada no cadastro específico (SICAF);

b – multa equivalente a 0,5% (meio por cento) por dia de atraso do evento não cumprido, até o limite de 10% (dez por cento) do valor total do Contrato;

c - suspensão temporária de participação em licitações e impedimento de contratar com a União, pelo prazo não superior a 2 anos;

d - declaração de inidoneidade para licitar ou contratar com a Administração Pública, enquanto perdurarem os motivos determinantes da punição ou até que seja promovida a reabilitação perante a própria autoridade que publicou a penalidade, que será concedida sempre que o contratado ressarcir a Administração pelos prejuízos resultantes e após decorrido o prazo da sanção aplicada com base na letra anterior ("c");

e - cancelamento do respectivo registro na Ata.

# **CLÁUSULA OITAVA – DO REAJUSTAMENTO DE PREÇOS**

Considerando o prazo de validade estabelecido na Cláusula II, da presente Ata, e, em atendimento ao §1º, art. 28, da Lei nº 9.069, de 29.6.1995 e legislação pertinente, é vedado qualquer reajustamento de preços, exceto nas hipóteses, devidamente comprovadas, de ocorrência de situação prevista na alínea "d" do inciso II do art. 65 da Lei n.º 8.666/93, ou de redução dos preços praticados no mercado. Mesmo comprovada a ocorrência de situação prevista na alínea "d" do inciso II do art. 65 da Lei n.º 8.666/93, a Administração, se julgar conveniente, poderá optar por cancelar a Ata e iniciar outro procedimento licitatório. Comprovada a redução dos preços praticados no mercado nas mesmas condições do registro, e, definido o novo preço máximo a ser pago pela Administração, os fornecedores registrados serão convocados pelo IFPR para alteração, por aditamento, do preço da Ata.

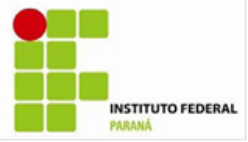

### **CLÁUSULA NONA – DA ENTREGA E RECEBIMENTO DO SERVIÇO**

A prestação do serviço deverá ser efetuada no local estabelecido na Cláusula Quarta da presente Ata, obedecidas as quantidades determinados pela Unidade Administrativa solicitante, desde que dentro do limite definido no Anexo I do Edital.

# **CLÁUSULA DÉCIMA - DO CANCELAMENTO DA ATA DE REGISTRO DE PREÇOS.**

A Ata de Registro de Preços será cancelada por decurso de prazo de vigência ou quando não restarem fornecedores registrados e por iniciativa da administração quando caracterizado o interesse público. O fornecedor terá seu registro na Ata de Registro de Preços cancelado:

I - a pedido, quando comprovar estar impossibilitado de cumprir com as suas exigências por ocorrência de casos fortuitos ou de força maior;

II - por iniciativa do órgão ou entidade usuário, quando:

c) não cumprir as obrigações decorrentes da Ata de Registro de Preço;

d) não comparecer ou se recusar a retirar, no prazo estabelecido, os pedidos de compra decorrentes da Ata de Registro de Preço, sem justificativa aceitável.

III - por iniciativa do órgão ou entidade responsável, quando:

c) não aceitar reduzir o preço registrado, na hipótese deste se tornar superior àqueles praticados no mercado;

d) por razões de interesse público, devidamente motivadas e justificadas.

O cancelamento do registro do fornecedor será devidamente autuado no respectivo processo administrativo e ensejará aditamento da Ata pelo órgão ou entidade responsável, que deverá informar aos demais fornecedores registrados a nova ordem de registro. Em qualquer hipótese de cancelamento de registro é assegurado o contraditório e a ampla defesa.

# **CLÁUSULA DÉCIMA PRIMEIRA – DA AUTORIZAÇÃO PARA AQUISIÇÃO E EMISSÃO DE NOTAS DE EMPENHO**

As aquisições serão autorizadas, caso a caso, pelo ordenador de despesas do IFPR. A emissão das notas de empenho, sua retificação ou cancelamento, total ou parcial será igual ente autorizado pelo órgão requisitante, quando da solicitação do material.

# **CLÁUSULA DÉCIMA SEGUNDA – DOS INTEGRANTES**

Integram esta Ata, o Edital do Pregão nº 04/2012**,** e a proposta da empresa **XXXXXXXXXX,** classificada em 1.º lugar.

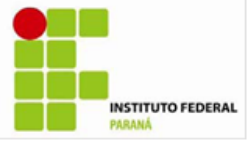

# **CLÁUSULA DÉCIMA TERCEIRA – DO FORO**

O foro para dirimir os possíveis litígios que decorrerem da utilização da presente ATA, será o da Justiça Federal de Curitiba.

Os casos omissos serão resolvidos de acordo com a Lei nº 8.666/93, e demais normas aplicáveis.

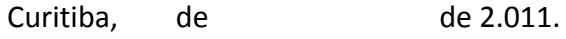

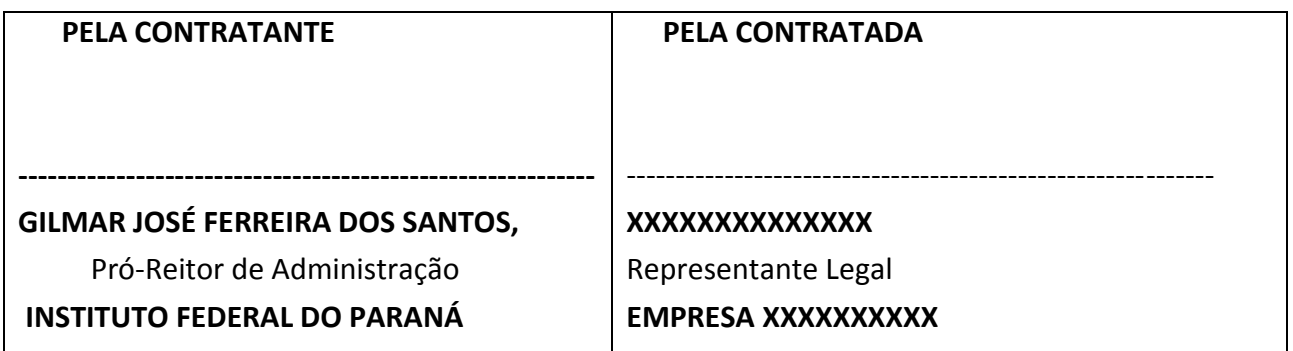

### **TESTEMUNHAS**

**1. \_\_\_\_\_\_\_\_\_\_\_\_\_\_\_\_\_\_\_\_\_\_\_\_ 2. \_\_\_\_\_\_\_\_\_\_\_\_\_\_\_\_\_\_\_\_\_\_\_\_\_\_**

**Nome: . Nome:**

**CPF: CPF:** 

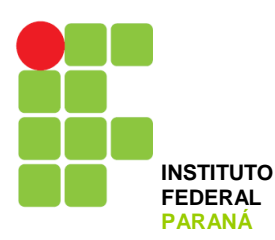

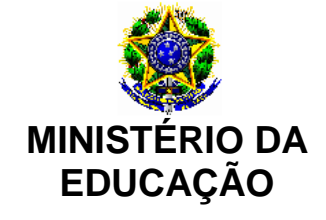

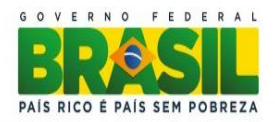

 *Pró-Reitoria de Administração*

#### **ANEXO IV – MINUTA DO CONTRATO**

**PROCESSO IFPR Nº 23411.000135/2012-81**

**CONTRATO** Nº <mark>/2012</mark>

**TERMO DE CONTRATO N.º \_\_\_\_\_\_\_ /20\_\_ QUE ENTRE SI CELEBRAM A UNIÃO, POR INTERMÉDIO DO INSTITUTO FEDERAL DO PARANÁ, E** [nome da empresa] **PARA A PRESTAÇÃO DE SERVIÇOS DE REDE CORPORATIVA PRIVADA DO TIPO MPLS**.

**CONTRATANTE**: O **INSTITUTO FEDERAL DE EDUCAÇÃO, CIÊNCIA E TECNOLOGIA DO PARANÁ - IFPR**, pessoa jurídica de direito Público, com sede na rua João Negrão, nº 1285, Rebouças, CEP 80.230-150, na Cidade de Curitiba, Estado Paraná, inscrito no CNPJ-MF sob nº 10.652.179/0001-15, neste ato representado pelo seu Pró-Reitor de Administração, Senhor **GILMAR JOSE FERREIRA DOS SANTOS**, portador do nº CPF 552.646.209-97 e da Cédula de Identidade nº 3.353.312-8, designado pela Portaria do Magnífico Reitor nº 289/11, publicada no DOU de 27 de maio de 2011, seção 2, página 21 e de acordo com o Ato Orçamentário n.º 24/2011, de 26 de maio de 2011.

**CONTRATADO:** A empresa \_\_\_\_\_\_\_\_\_\_\_\_\_\_\_\_\_, pessoa jurídica de direito privado, com sede na Rua entrance de posicio de paintes de paintes de la pairro de paintes de pairro de pairro de pairro  $\overline{\phantom{a}}$  Estado  $\overline{\phantom{a}}$ , inscrita no CNPJ sob n º  $\overline{\phantom{a}}$ , aqui representada pela sua Sócio(a) Administradora \_\_\_\_\_\_\_\_\_\_\_\_\_\_\_, portador(a) do CPF n.º .\_\_\_. \_\_\_\_-\_\_ e RG \_\_\_\_\_\_\_\_\_\_\_\_\_\_\_\_\_\_\_\_, de acordo com a representação legal que lhe é outorgado(a) por Contrato Social.

Os CONTRATANTES têm entre si justo e avençado, e celebram o presente contrato, instruído no processo do IFPR n.º 23411.000135/2012-81 (Pregão Eletrônico 04/2012), mediante as cláusulas e condições que se seguem:

# **CLÁUSULA PRIMEIRA – DO OBJETO**

1. O presente contrato tem como objeto contratação de empresa especializada na prestação de serviços de comunicação de dados, voz e imagem para implantação, configuração e manutenção de uma Rede Corporativa implementada através de uma Rede IP Multiserviços com tecnologia MPLS, com controle de QoS e que permita a

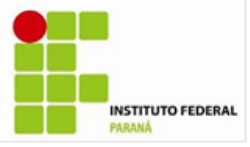

comunicação de longa distância entre as unidades do IFPR com fibra ótica até a última milha. Os serviços deverão ser prestados durante 24 (vinte e quatro) horas por dia, 7 (sete) dias por semana, por 12 (doze) meses, podendo ser prorrogado por iguais e sucessivos períodos, até o limite de 60 (sessenta) meses.

# **CLÁUSULA SEGUNDA – DO VALOR**

1. O valor estimado global deste contrato para o período de vigência é de R\$ \_\_\_\_(......reais ....centavos), conforme proposta vencedora do item 01 do Pregão Eletrônico n.º 04/2012 – Anexo I a este Contrato.

## **CLÁUSULA TERCEIRA – DA DESPESA E DOS CRÉDITOS ORÇAMENTÁRIOS**

1. A despesa orçamentária da execução deste contrato correrá à conta da Natureza da Despesa 3.3.90.39 – Outros Serviços de Terceiros – Pessoa Jurídica.

2. Foi emitida a Nota de Empenho n.º  $\frac{1}{\sqrt{2}}$  de  $\frac{1}{\sqrt{2}}$ , de / [10] para atender as despesas inerentes a este contrato no presente exercício financeiro.

3. A despesa para os exercícios subsequentes, quando for o caso, será alocada à dotação orçamentária prevista para atendimento desta finalidade, a ser consignada ao Instituto Federal do Paraná, pela Lei Orçamentária Anual.

# **CLÁUSULA QUARTA – DOS PRAZOS DE EXECUÇÃO**

1. O prazo para disponibilização dos acessos serão definidos mediante projeto a ser realizado entre a CONTRATADA e a CONTRATANTE posteriormente a assinatura deste contrato;

2. O projeto acima citado será demandado e homologado por parte da CONTRATANTE;

3. Os serviços deverão ser prestados 24 (vinte e quatro) horas por dia, 7 (sete) dias por semana, durante todo o período de vigência do contrato.

# **CLÁUSULA QUINTA – DA VIGÊNCIA**

1. O prazo de vigência deste contrato é de 12 (doze) meses, contado da data da sua assinatura, com eficácia após a publicação do seu extrato no Diário Oficial da União, tendo início e vencimento em dia de expediente, devendo-se excluir o primeiro dia e incluir o último.

2. A critério do CONTRATANTE e com a anuência do CONTRATADO, este contrato pode ser prorrogado por iguais e sucessivos períodos, mediante termo aditivo, até o limite de 60 (sessenta) meses, caso sejam preenchidos os requisitos abaixo enumerado de forma simultânea e autorizado formalmente pela autoridade competente:

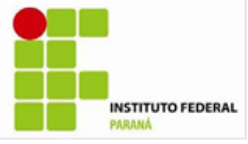

- 2.1. os serviços foram prestados regularmente;
- 2.2 a Administração ainda tenha interesse na realização do serviço;
- 2.3 o valor do contrato permaneça economicamente vantajoso para a Administração, conforme pesquisa de preço ;

#### **CLÁUSULA SEXTA – DOS ENCARGOS DAS PARTES**

1. As partes devem cumprir fielmente as cláusulas avençadas neste contrato, respondendo pelas consequências de sua inexecução total ou parcial.

2. O CONTRATADO, além das obrigações previstas no Anexo I – Termo de Referência do Pregão Eletrônico n.º 04/2012, deve:

- 2.1. manter, durante a vigência do contrato, as condições de habilitação exigidas na licitação, devendo comunicar ao CONTRATANTE a superveniência de fato impeditivo da manutenção dessas condições;
- 2.2. reparar, corrigir, remover, reconstruir ou substituir, às suas expensas, no total ou em parte, o objeto do contrato em que se verificarem vícios, defeitos ou incorreções;
- 2.3. responder pelos danos causados diretamente ao CONTRATANTE ou a terceiros, decorrentes de sua culpa ou dolo na execução do contrato;
- 2.4. respeitar as normas de controle de bens e de fluxo de pessoas nas dependências do CONTRATANTE;
- 2.5. prestar ao CONTRATANTE os serviços objeto deste contrato, conforme estabelecido no Edital do Pregão Eletrônico 04/2012 e seus anexos, obedecendo à regulamentação aplicável descrita neste documento, em especial, à regulamentação da Anatel referente à qualidade dos serviços.
- 2.6. alocar um consultor ou gerente de contas para acompanhar o contrato e indicar o(s) funcionário(s) que estarão designados para atender as solicitações da FISCALIZAÇÃO relativas a esta contratação.
	- 2.6.1. A qualquer tempo, a FISCALIZAÇÃO poderá solicitar a substituição do referido consultor ou gerente de contas do CONTRATADO, desde que entenda que seja benéfico ao desenvolvimento dos serviços.
- 2.7. garantir sigilo e inviolabilidade das conversações, comunicações de dados ou mensagens de fax, realizadas por meio dos serviços desta contratação;
- 2.8. prestar o serviço 24 (vinte e quatro) horas por dia, 7 (sete) dias por semana, durante todo o período de vigência do CONTRATO.
- 2.9. fornecer Serviço de Atendimento ao Cliente (SAC), 24 (vinte e quatro) horas por dia, 7 (sete) dias por semana, durante toda a vigência do contrato, por meio de chamada telefônica, sem nenhum ônus ao CONTRATANTE, a fim de que seja possível registrar reclamações sobre o funcionamento do serviço contratado, obter suporte técnico e esclarecimentos;

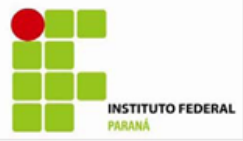

- 2.10. assumir inteira responsabilidade técnica e administrativa sobre o objeto contratado, não podendo transferir a outras empresas a responsabilidade por problemas de funcionamento do serviço.
	- 2.10.1. A FISCALIZAÇÃO não aceitará a transferência de qualquer responsabilidade do CONTRATADO para terceiros, exceto no caso de transferência de Contratos de Concessão ou de Permissão, ou de Termo de Autorização, devidamente aprovada pela Anatel.
- 2.11. responsabilizar-se pelas infrações à regulamentação aplicável, que consistirão em infrações contratuais quando comprometerem os serviços prestados a este IFPR;
- 2.12. solicitar autorização do fiscal do contrato, com 48 (quarenta e oito) horas de antecedência, caso os serviços a serem executados impliquem a paralisação do sistema;
- 2.13. executar os serviços com o maior padrão de qualidade possível, sendo direito do CONTRATANTE exigir que serviços avaliados por ele como fora dos padrões de qualidade sejam refeitos;
- 2.14. após os serviços, manter as instalações do CONTRATANTE em perfeitas condições de operacionalidade, limpeza e respeitando todas as características originais dos ambientes que tenham sido alteradas durante as atividades de manutenção;
- 2.15. responsabilizar-se por danos nos equipamentos e componentes dos sistemas, decorrentes de falha, negligência, imprudência, imperícia ou dolo dos empregados do CONTRATADO na manutenção ou operação, arcando com todas as despesas necessárias, inclusive a substituição de peças, que se verificarem necessárias ao restabelecimento das condições originais dos equipamentos e sistemas. Nesta situação, todas as peças deverão ser originais e substituídas sem ônus para o CONTRATANTE;
- 2.16. manter os funcionários, quando em serviço, em totais condições de higiene pessoal, trajando uniforme, portando crachá de identificação com os dados do empregado e foto recente e com Equipamentos de Proteção Individual (EPI) adequados;
- 2.17. fiscalizar e orientar todos os empregados sobre o uso correto dos equipamentos, promovendo a substituição de materiais desgastados ou que já não apresentem condições favoráveis de uso;
- 2.18. encaminhar à unidade responsável todas as faturas dos serviços prestados;
- 2.19. o CONTRATADO deverá, obrigatoriamente, apresentar as faturas mensais em meio eletrônico.
	- 2.19.1. O CONTRATANTE poderá requisitar as faturas mensais, quando necessário, em meio escrito.
- 2.20. não modificar as especificações dos serviços sem autorização por escrito do Fiscal do Contrato.

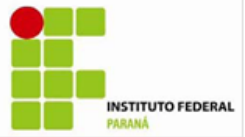

- 2.20.1. Os casos não abordados serão definidos pelo CONTRATANTE, de maneira a manter o padrão de qualidade previsto para os serviços em questão.
- 2.21. manter sigilo, não reproduzindo, divulgando ou utilizando em benefício próprio, ou de terceiros, sob pena de responsabilidade civil, penal e administrativa, sobre todo e qualquer assunto de interesse do CONTRATANTE ou de terceiros de que tomar conhecimento em razão da execução do objeto contratual;
- 2.22. comunicar, imediatamente, a ocorrência ou indício de furto ou vandalismo em componentes dos sistemas relacionados com o contrato;
- 2.23. assumir a responsabilidade por todos os encargos previdenciários e obrigações sociais previstos na legislação social e trabalhista em vigor, obrigando-se a saldá-los à época própria, uma vez que os seus empregados não manterão nenhum vínculo empregatício com o IFPR;
- 2.24. assumir a responsabilidade por todas as providências e obrigações estabelecidas na legislação específica de acidentes de trabalho, quando, em ocorrência da espécie, forem vítimas os seus empregados durante a execução deste contrato, ainda que acontecido em dependência do IFPR;
- 2.25. assumir a responsabilidade por todos os encargos de possível demanda trabalhista, civil ou penal, relacionada à execução deste contrato, originariamente ou vinculada por prevenção, conexão ou continência.
	- 2.25.1. Todas as questões, reclamações, demandas judiciais, ações por perdas ou danos e indenizações oriundas de danos ou quaisquer prejuízos causados pelo CONTRATADO serão de sua inteira responsabilidade, não cabendo, em nenhuma hipótese, responsabilidade solidária por parte do IFPR;
- 2.26. assumir a responsabilidade pelos encargos fiscais e comerciais resultantes desta contratação;
- 2.27. observar todas as precauções e zelar permanentemente para que as suas operações não provoquem danos físicos ou materiais a terceiros, cabendo-lhe, exclusivamente, todos os ônus para reparação de eventuais danos causados.
- 2.28. responsabilizar-se pelos materiais e serviços necessários à conexão dos acessos às instalações da CONTRATANTE, sem ônus para esta última;
- 2.29. os acessos necessários à prestação dos serviços deverão ter plena compatibilidade com as instalações e equipamentos do IFPR;
- 2.30. prestar suporte técnico em período integral 24 (vinte e quatro) horas por dia, 7 (sete) dias por semana, com atendimento imediato em caso de falha, inclusive dos equipamentos de conexão fornecidos pelo CONTRATADO e instalados em qualquer das dependências físicas do CONTRATANTE.

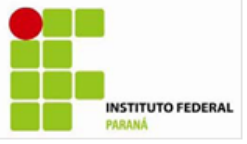

- 3. São expressamente vedadas ao CONTRATADO:
	- 3.1. a veiculação de publicidade acerca deste contrato, salvo se houver prévia autorização do CONTRATANTE;
	- 3.2. Acima de 30% de subcontratação para a execução do objeto deste contrato;
	- 3.3. a contratação de servidor pertencente ao quadro de pessoal do CONTRATANTE, durante a vigência deste contrato.

4. O CONTRATANTE, além das obrigações previstas no Anexo I – Termo de Referência do Pregão Eletrônico n.º 04/2012, deve:

- 4.1. permitir acesso dos empregados do CONTRATADO às suas dependências para a execução dos serviços;
- 4.2 prestar as informações e os esclarecimentos pertinentes que venham a ser solicitados pelos empregados do CONTRATADO ou por seus prepostos;
- 4.3. efetuar o pagamento devido pela execução dos serviços, desde que cumpridas todas as formalidades e exigências do contrato;
- 4.4. comunicar oficialmente ao CONTRATADO quaisquer falhas verificadas no cumprimento do contrato;
- 4.5. inspecionar os materiais utilizados pelo CONTRATADO para execução dos serviços;
- 4.6. avaliar e por em prática as recomendações feitas pelo CONTRATADO no que diz respeito às condições, ao uso e ao funcionamento dos equipamentos;
- 4.7 nomear um ou mais servidores, para fazer a fiscalização e o acompanhamento da execução dos serviços. Tal fiscalização não exclui nem reduz as responsabilidades do CONTRATADO em relação ao acordado.

# **CLÁUSULA SÉTIMA – DA SUBCONTRATAÇÃO**

1. Será permitida a subcontratação de no máximo 30,0% do total das localidades descritas no Termo de Referência do Edital 04/2012, condicionado ao atendimentos dos seguintes requisitos:

- 1.1. No projeto prévio a ser firmado entre a CONTRATADA e a CONTRATANTE, conforme disposto na cláusula quarta do presente contrato, deverá a CONTRATADA manifestar seu interesse na subcontratação para a prestação do serviço que constitui o objeto desta licitação, indicando quais as localidades terão os serviços subcontratados, bem como a empresa que prestará o serviço.
- 1.2. A SUBCONTRATADA deverá possuir as qualificações técnicas adequadas para o escopo dos serviços em que atuarão onde aplicável.

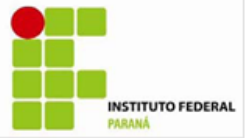

- 1.3. Autorização prévia total ou parcial do fiscal do contrato para a subcontratação;
- 1.4. O fiscal do contrato poderá, motivadamente, recusar o pedido de subcontratação e/ou solicitar o cancelamento da subcontratação no caso do serviço já estar sendo prestado, mediante aviso prévio e concessão de prazo suficiente para a CONTRATADA continuar a atender o IFPR sem prejudicar o andamento das atividades operacionais da administração pública.
- 1.5. A subcontratação do objeto da presente licitação não elide e nem servirá de excusa de qualquer natureza por parte da CONTRATADA, pelo não cumprimento dos prazos e obrigações a serem cumpridas.
- 1.6. Havendo subcontratação, a CONTRATADA fica ciente de que assumirá inteira e total responsabilidade sob a SUBCONTRATADA, inclusive respondendo pelos seus erros por culpa ou dolo, ações, omissões, retardamento das atividades, pagamento de multas e quaisquer outras penalidades que venham a incorrer, sejam elas previstas em edital ou não, quando couber.
- 1.7. A CONTRATADA será a única e exclusiva responsável pela execução do objeto, não tendo a SUBCONTRATADA qualquer vínculo com o IFPR.

# **CLÁUSULA OITAVA – DO ACOMPANHAMENTO E DA FISCALIZAÇÃO**

1. Representará a Administração um Fiscal especialmente designado pela CONTRATANTE, auxiliado por seus assistentes, e, tanto o Fiscal como seus assistentes deverão estar lotados no IFPR.

2. Ao Fiscal caberá a atestação das faturas referentes aos serviços prestados. As providências que influenciarem na prestação dos serviços ao IFPR, como, por exemplo, interrupções para manutenção, deverão ser informadas ao Fiscal, em tempo hábil, para a adoção das medidas apropriadas.

3. Sendo identificada cobrança indevida na Nota Fiscal de Serviço, a FISCALIZAÇÃO poderá, a seu critério, fazer a glosa dos valores indevidos, ou solicitar formalmente ao CONTRATADO a reapresentação da Nota Fiscal de Serviço, devidamente corrigida. Nesse caso, a contagem do prazo para pagamento será reiniciada a partir da nova emissão.

4. Caso seja identificada cobrança indevida após o pagamento da Nota Fiscal de Serviço, a FISCALIZAÇÃO comunicará formalmente os fatos ao CONTRATADO a fim de que seja feita a devolução do valor correspondente na fatura subsequente, ou por outros meios quando se tratar do último mês do contrato.

5. A FISCALIZAÇÃO poderá solicitar ao CONTRATADO, durante a vigência do contrato, uma redução nos valores dos serviços quando esse se mostrar desvantajoso

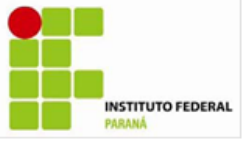

para a Administração, levando-se em consideração os preços praticados por empresas do ramo, tanto no setor público quanto no setor privado.

6. Será realizada uma avaliação mensal dos serviços prestados pela CONTRATADA. Esta avaliação terá como base os seguintes critérios, conforme instruções abaixo:

6.1. O pagamento está condicionado à avaliação mensal de qualidade do objeto contratado, aos ditames do Acordo de Nível de Serviços;

6.2. O indicador será a "Nota Mensal de Avaliação" (NMA). A finalidade do indicador será a de permitir que a gestão e fiscalização contratual afiram objetivamente e de forma contínua o nível de qualidade do serviço prestado pela CONTRATADA.

6.3. A meta a ser cumprida pela CONTRATADA será a obtenção de uma Nota Mensal de Avaliação (NMA) maior ou igual a 9,5.

6.4. A Gestão e/ou Fiscalização Contratual executarão a AVALIAÇÃO DA QUALIDADE DA PRESTAÇÃO DO SERVIÇO PELA CONTRATADA com base no Acordo de Níveis de Serviço (ANS) definido a seguir:

6.4.1. O indicador será a "Nota Mensal de Avaliação" (NMA);

6.4.2. A finalidade do indicador será a de permitir que a Gestão e/ou Fiscalização Contratual afiram objetivamente e de forma contínua o nível de qualidade do serviço prestado pela CONTRATADA;

6.4.3. A meta a ser cumprida pela CONTRATADA será a obtenção de uma Nota Mensal de Avaliação (NMA) maior ou igual a 9,5;

6.4.4. A forma de acompanhamento dar-se-á através da verificação, pela Gestão e/ou Fiscalização Contratual, da incorrência da CONTRATADA nas situações previstas na "Tabela de Ocorrências" a seguir:

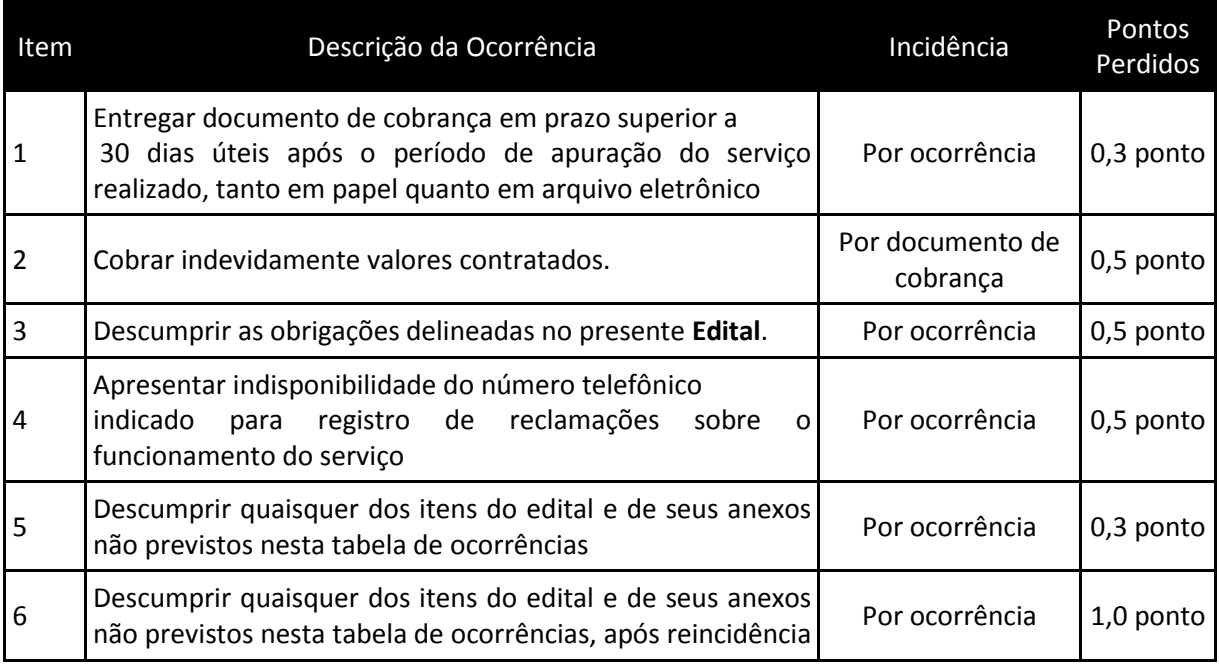

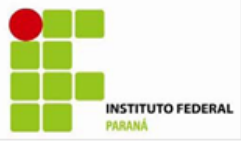

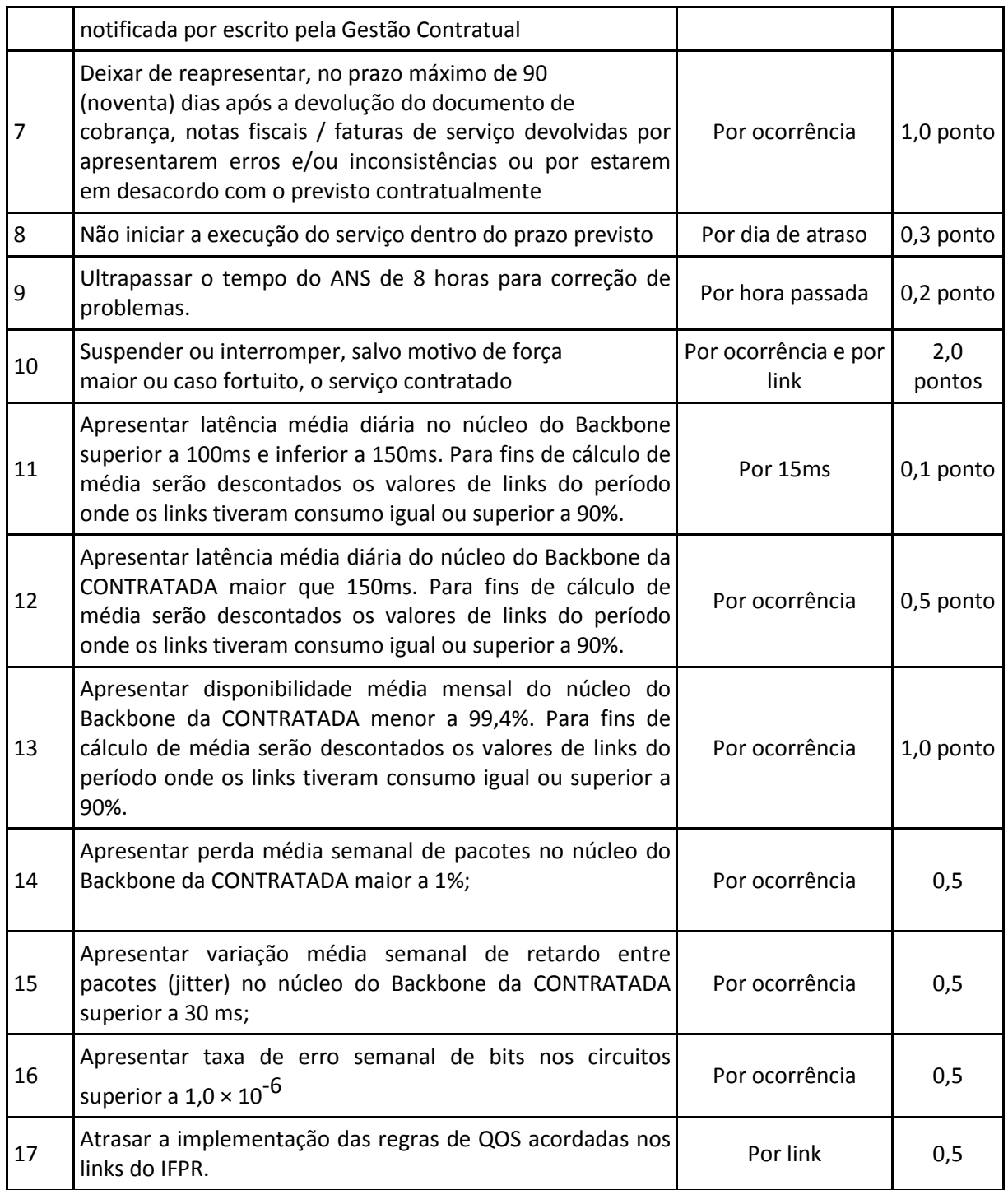

6.4.5. O procedimento de fiscalização e de gestão da qualidade do serviço prevê que, uma vez verificada a incorrência da CONTRATADA nas situações previstas na "Tabela de Ocorrências", deverão ser descontados os pontos correspondentes;

6.4.6. A apuração dar-se-á com periodicidade mensal, após o encerramento de cada mês;

6.4.7. O mecanismo de cálculo da Nota Mensal de Avaliação (NMA) será a partir da fórmula: NMA = 10 − ∑ pontos \_ perdidos

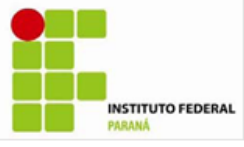

6.4.8. Os níveis de serviço passam a vigorar a partir da assinatura deste contrato.

6.5. A adequação do pagamento pelo não atendimento das metas estabelecidas prevista no art. 15, XVII, "c", da Instrução Normativa No. 02/SLTI/MPOG, dar- se-á de acordo com a Nota Mensal de Avaliação (NMA) obtida pela CONTRATADA, considerando os critérios definidos a seguir:

6.5.1. Nota Mensal de Avaliação (NMA) menor que 9,5 e maior ou igual a 9,3 sujeitará a CONTRATADA a simples notificação;

6.5.2. Se a CONTRATADA atingir nota menor ou igual a 9,2 e maior ou igual a 8,3, acarretará em adequações no pagamento caso identificado dano a CONTRATANTE;

6.5.3. Caso a CONTRATADA obtenha uma NMA abaixo ou igual de 8,2, estará sujeita às sanções legais.

6.5.4. Em caso de reincidência em meses consecutivos fica a CONTRATADA obrigada a multa de 1% do valor faturado a cada décimo de ponto perdido abaixo de 9,5 e acima de 8,2.

7. Os casos não abordados serão definidos pela FISCALIZAÇÃO, de maneira a manter o padrão de qualidade previsto para os serviços.

# **CLÁUSULA NONA – DA ALTERAÇÃO DO CONTRATO**

1. Este contrato pode ser alterado nos casos previstos no art. 65 da Lei n.º 8.666/93, desde que haja interesse do CONTRATANTE, com a apresentação das devidas justificativas.

# **CLÁUSULA DÉCIMA – DO REAJUSTE DO CONTRATO**

1. O reajuste das tarifas ocorrerá de acordo com o Índice de Serviço de Telecomunicações (IST), na forma e periodicidade regulamentadas pela Anatel e com os demais dispositivos legais vigentes.

# **CLÁUSULA DÉCIMA PRIMEIRA – DA RESCISÃO**

- 1. A inexecução total ou parcial deste contrato enseja a sua rescisão, conforme disposto nos artigos 77 a 80 da Lei n.º 8.666/93.
- 2. A rescisão deste contrato pode ser:
- 2.1. determinada por ato unilateral e escrito do **CONTRATANTE**, nos casos enumerados nos incisos I a XII e XVII do artigo 78 da Lei mencionada, notificandose a **CONTRATADA** com a antecedência mínima de 30 (trinta) dias, exceto quanto ao inciso XVII;

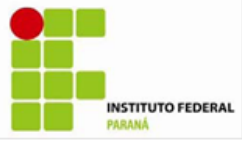

- 2.2. amigável, por acordo entre as partes, reduzida a termo no processo de licitação, desde que haja conveniência para o **CONTRATANTE**;
- 2.3. judicial, nos termos da legislação vigente sobre a matéria.
- 3. A rescisão administrativa ou amigável deve ser precedida de autorização escrita e fundamentada da autoridade competente.
- 3.1. Os casos de rescisão contratual devem ser formalmente motivados nos autos do processo, assegurado o contraditório e a ampla defesa.
- 4. No caso de rescisão provocada por inadimplemento do contratado, A CONTRATANTE poderá reter, cautelarmente, os créditos decorrentes do contrato até o valor dos prejuízos causados, já calculados ou estimados.
- 5. Quando da rescisão do contrato, será assegurado o contraditório e a ampla defesa, sendo que, depois de encerrada a instrução inicial, a CONTRATADA terá o prazo de 5 (cinco) dias úteis para se manifestar e produzir provas, sem prejuízo da possibilidade de a CONTRATANTE adotar, motivadamente, providências acauteladoras.

# **CLÁUSULA DÉCIMA SEGUNDA – DA FUNDAMENTAÇÃO LEGAL E DA VINCULAÇÃO DO CONTRATO**

1. O presente contrato fundamenta-se nas Leis nº 10.520/2002 e nº 8.666/1993 e vincula - se ao edital e anexos do Pregão Eletrônico n.º 04/2012, constante processo do IFPR n.º 23411.000135/2012-81, bem como à proposta do CONTRATADO.

# **CLÁUSULA DÉCIMA TERCEIRA – DA LEGISLAÇÃO ESPECIAL APLICÁVEL**

1. O serviço de rede corporativa privada do tipo MPLS ora contratado rege-se, em especial, pelos comandos aplicáveis da seguinte legislação:

- a) Lei n. 9.472, de 16/7/1997 Lei Geral de Telecomunicações;
- b) Decreto n. 6.654, de 20/11/2008 Plano Geral de Outorgas (PGO);
- c) Lei n. 8.078, de 11 de setembro de 1990 Código de Defesa do Consumidor;
- d) Demais normas regulamentares aplicáveis expedidas pela Anatel.

# **CLÁUSULA DÉCIMA QUARTA – DA LIQUIDAÇÃO E DO PAGAMENTO**

1. O CONTRATADO deve apresentar, mensalmente, nota fiscal/fatura de serviços, emitidas e entregues ao setor responsável pela fiscalização do contrato, para fins de liquidação e pagamento, o qual será realizado no prazo de 30 (trinta) dias, contado do recebimento do documento fiscal correspondente.

2. O pagamento será realizado por meio de ordem bancária, creditada na conta corrente do CONTRATADO.

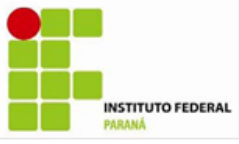

3. Nenhum pagamento será efetuado ao CONTRATADO caso exista pendência quanto às Fazendas Federal, Estadual e Municipal, incluída a regularidade relativa à Seguridade Social e ao Fundo de Garantia por Tempo de Serviço (FGTS).

3.1. O descumprimento, pelo CONTRATADO, do estabelecido no item 3, não lhe gera direito a alteração de preços ou compensação financeira.

4. O CONTRATANTE pode deduzir do montante a pagar os valores correspondentes a multas, ressarcimentos ou indenizações devidas pelo CONTRATADO, nos termos deste contrato.

5. No caso de atraso de pagamento, desde que o CONTRATADO não tenha concorrido de alguma forma para tanto, serão devidos pelo CONTRATANTE encargos moratórios à taxa nominal de 6% a.a. (seis por cento ao ano), capitalizados diariamente em regime de juros simples.

5.1. O valor dos encargos será calculado pela fórmula: EM = I x N x VP, onde: EM = Encargos moratórios devidos; N = Números de dias entre a data prevista para o pagamento e a do efetivo pagamento; I = Índice de compensação financeira = 0,00016438; e VP = Valor da prestação em atraso.

# **CLÁUSULA DÉCIMA QUINTA – DAS SANÇÕES**

1. Com fundamento no artigo 7º da Lei n.º 10.520/2002 e no art. 28 do Decreto n.º 5.450/2005, ficará impedida de licitar e contratar com a União, Estados, Distrito Federal e Municípios e será descredenciada do Sicaf e do cadastro de fornecedores do CONTRATANTE, pelo prazo de até 5 (cinco) anos, garantida a ampla defesa, sem prejuízo das demais cominações legais e de multa de até 30% (trinta por cento) sobre o valor da contratação, o CONTRATADO que:

- a) apresentar documentação falsa;
- b) ensejar o retardamento da execução do objeto;
- c) falhar na execução do contrato;
- d) fraudar na execução do contrato;
- e) comportar-se de modo inidôneo;
- f) cometer fraude fiscal;
- g) fizer declaração falsa.

2. Será deduzido do valor da multa aplicada em razão de falha na execução do contrato ou retardamento da execução, de que tratam as alíneas "b" e "c" do item 1, os casos fortuitos, os de força maior e os previstos em lei.

3. O serviço deverá estar disponível 24 horas por dia, 7 dias por semana, todos os dias do ano. Pelo descumprimento das obrigações contratuais e a não execução do projeto, referente a cláusula quarta, a CONTRATANTE aplicará multas:

3.1. Caso o prazo para início do projeto não seja cumprido, o IFPR aplicará multa no valor correspondente a 0,2% (dois décimos por cento) do valor do valor mensal do contrato, por dia de atraso.

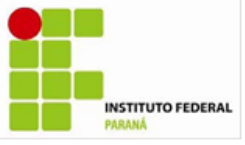

4. O retardamento da execução previsto no item 1 desta cláusula, alínea "b", estará configurado quando o CONTRATADO se enquadrar em pelo menos 1 (uma) das situações a seguir.

- 4.1. Atraso superior a 10 (dez) dias úteis, para início da prestação dos serviços ou para instalação de acessos diretos, limitado ao total de 15 (quinze) dias úteis.
- 4.2. Para o descumprimento de quaisquer outras obrigações contratuais, caso ocorra descumprimento de obrigações contratuais por mais de 5 (cinco) vezes, limitado a 10 (dez) vezes.
- 4.3. Na hipótese se descumprir uma mesma obrigação contratual mais de 3 (três) vezes, limitado a 5 (cinco) vezes.

5. A falha na execução do contrato prevista no item 1, alínea "c", estará configurada quando o CONTRATADO se enquadrar em pelo menos 1 (uma) das situações a seguir.

- 5.1. Atraso superior a 15 (quinze) dias úteis, para início da prestação dos serviços ou para instalação de acessos diretos.
- 5.2. Para o descumprimento de quaisquer outras obrigações contratuais, caso ocorra descumprimento de obrigações contratuais por mais de 10 (dez) vezes.
- 5.3. Na hipótese se descumprir uma mesma obrigação contratual mais de 5 (cinco) vezes.

6. O comportamento previsto na alínea "e", do item 1 desta cláusula, estará configurado quando o CONTRATADO executar atos tais como os descritos nos artigos 92, parágrafo único, 96 e 97, parágrafo único, da Lei n.º 8.666/1993.

7. O valor da multa poderá ser descontado do pagamento a ser efetuado ao CONTRATADO.

- 7.1. Se o valor do pagamento for insuficiente, fica o CONTRATADO obrigado a recolher a importância devida no prazo de 15 (quinze) dias, contado da comunicação oficial.
- 7.2. Esgotados os meios administrativos para cobrança do valor devido pelo CONTRATADO ao CONTRATANTE, este será encaminhado para inscrição em dívida ativa.

# **CLÁUSULA DÉCIMA SEXTA – DO FORO**

1. As questões decorrentes da execução deste instrumento, que não possam ser dirimidas administrativamente, serão processadas e julgadas na Justiça Federal, no Foro da cidade de Curitiba, Seção Judiciária do Paraná com exclusão de qualquer outro, por mais privilegiado que seja, salvo nos casos previstos no art. 102, inciso I, alínea "d", da Constituição Federal.

E, para firmeza e validade do que foi pactuado, lavrou-se o presente Contrato em 2 (duas) vias de igual teor e forma, para que surtam um só efeito, as quais, depois

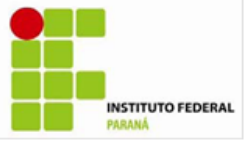

de lidas, são assinadas pelos representantes das partes, CONTRATANTE e CONTRATADO, e pelas testemunhas abaixo.

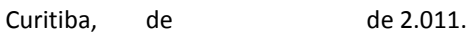

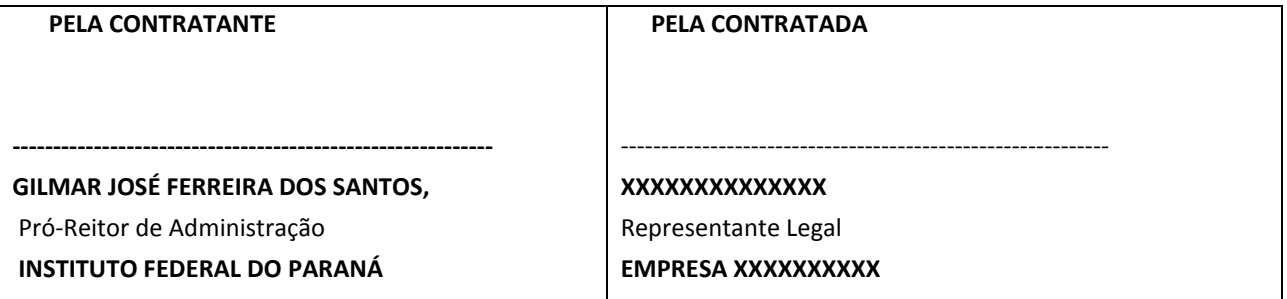

#### **TESTEMUNHAS**

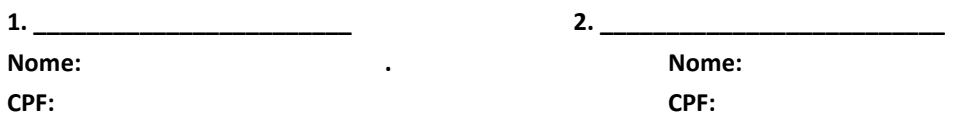